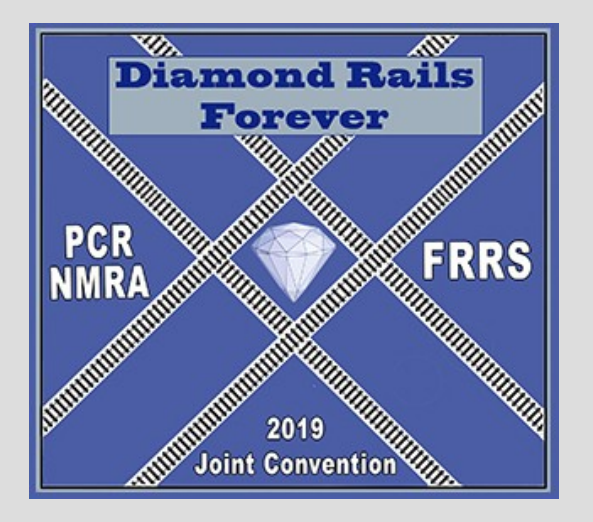

### **A More Prototypical Approach to Car Forwarding Software**

Gregory Madsen [gmadsen@ieee.org](mailto:gmadsen@ieee.org)

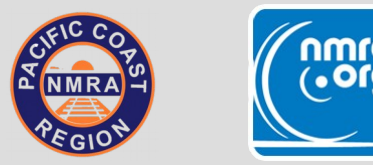

### **Overview**

- Car forwarding review, Prototype and Model
- Why a new computer program
- What it does (very high level)
	- Fundamentals
	- Advanced Features
	- Analysis
- $\cdot$  Q & A

## **Show of Hands**

- Operating sessions?
- Car Cards and Waybills (CC&WB)?
- Switch Lists?
- Computer Software?

### **Car Forwarding Review**

# **Prototype Car Forwarding**

- Why? Shipments of goods
- Where? Waybills
- How? Switch Lists

# **Prototype Waybills – 3 Main Types**

- Car Supply
- Freight
- Empty Return

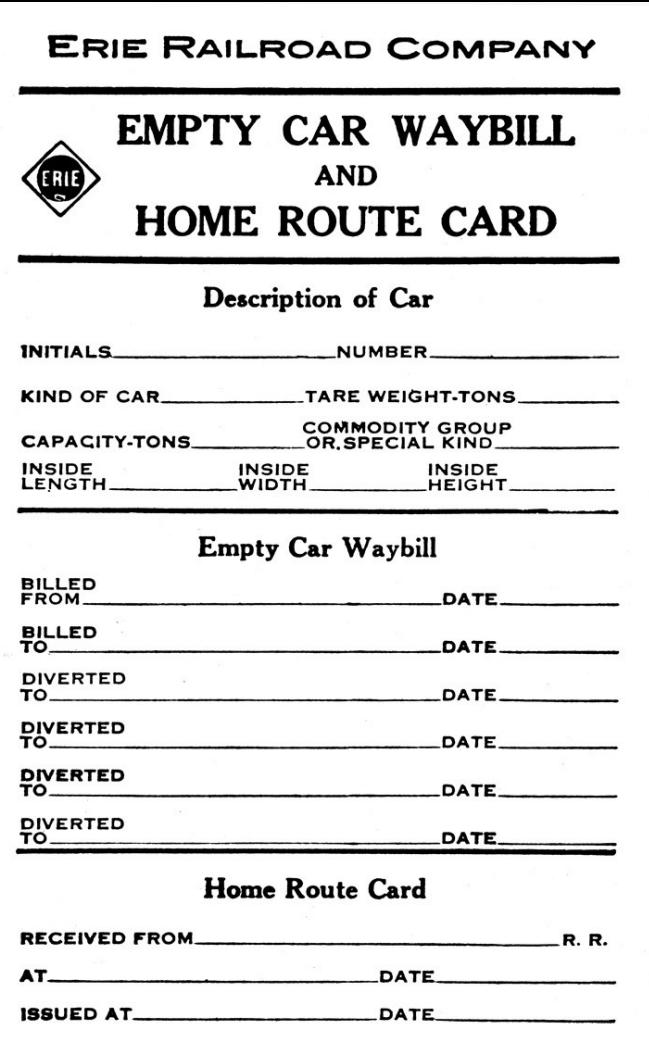

Form, 847-A-4, '44-1,500,000

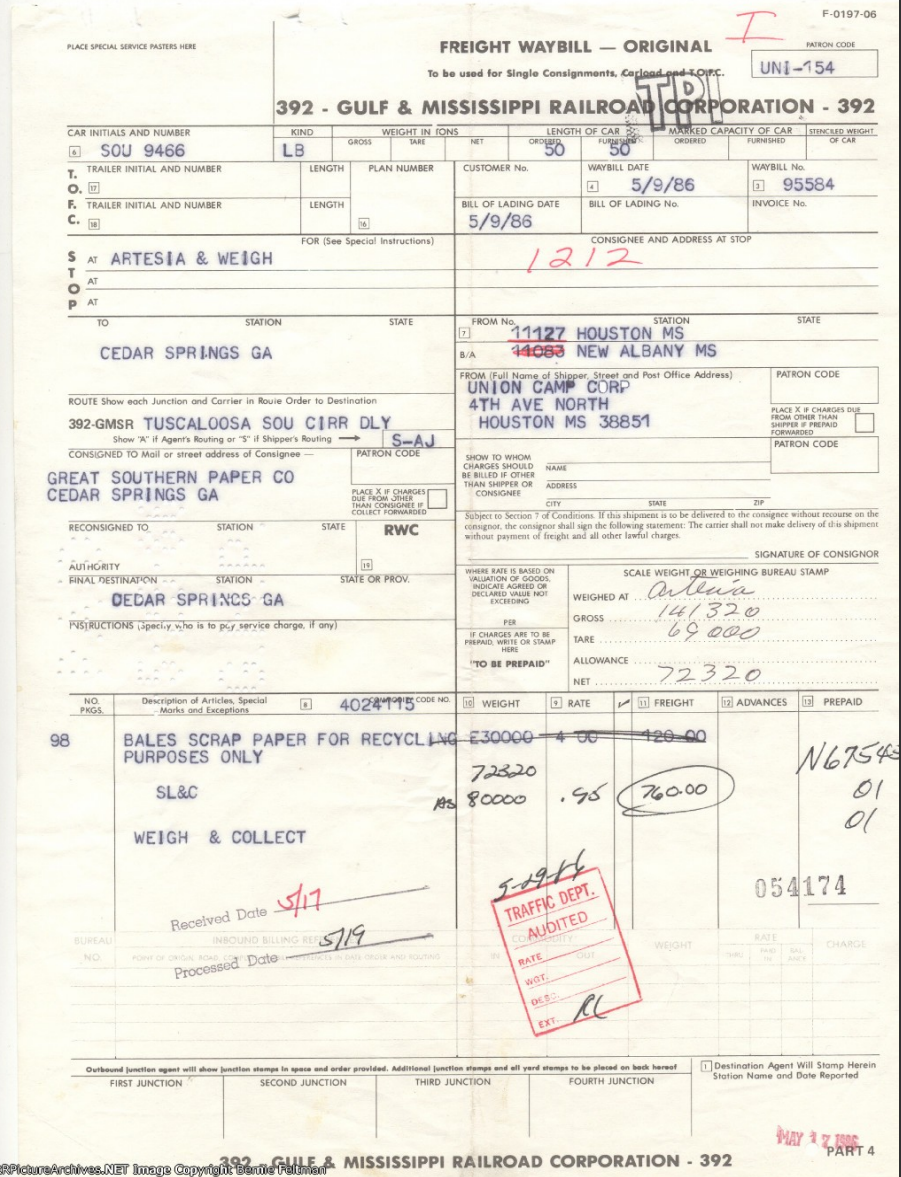

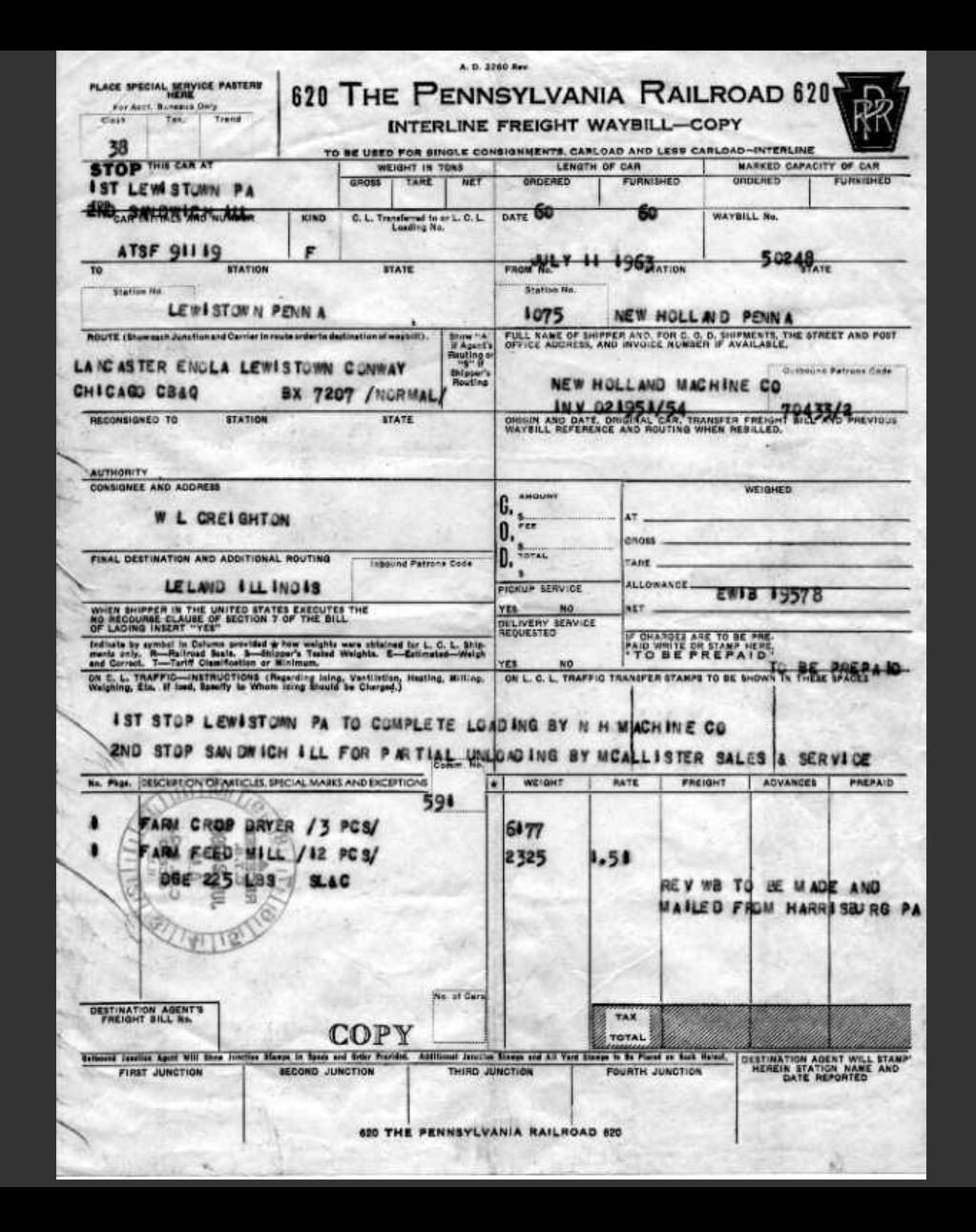

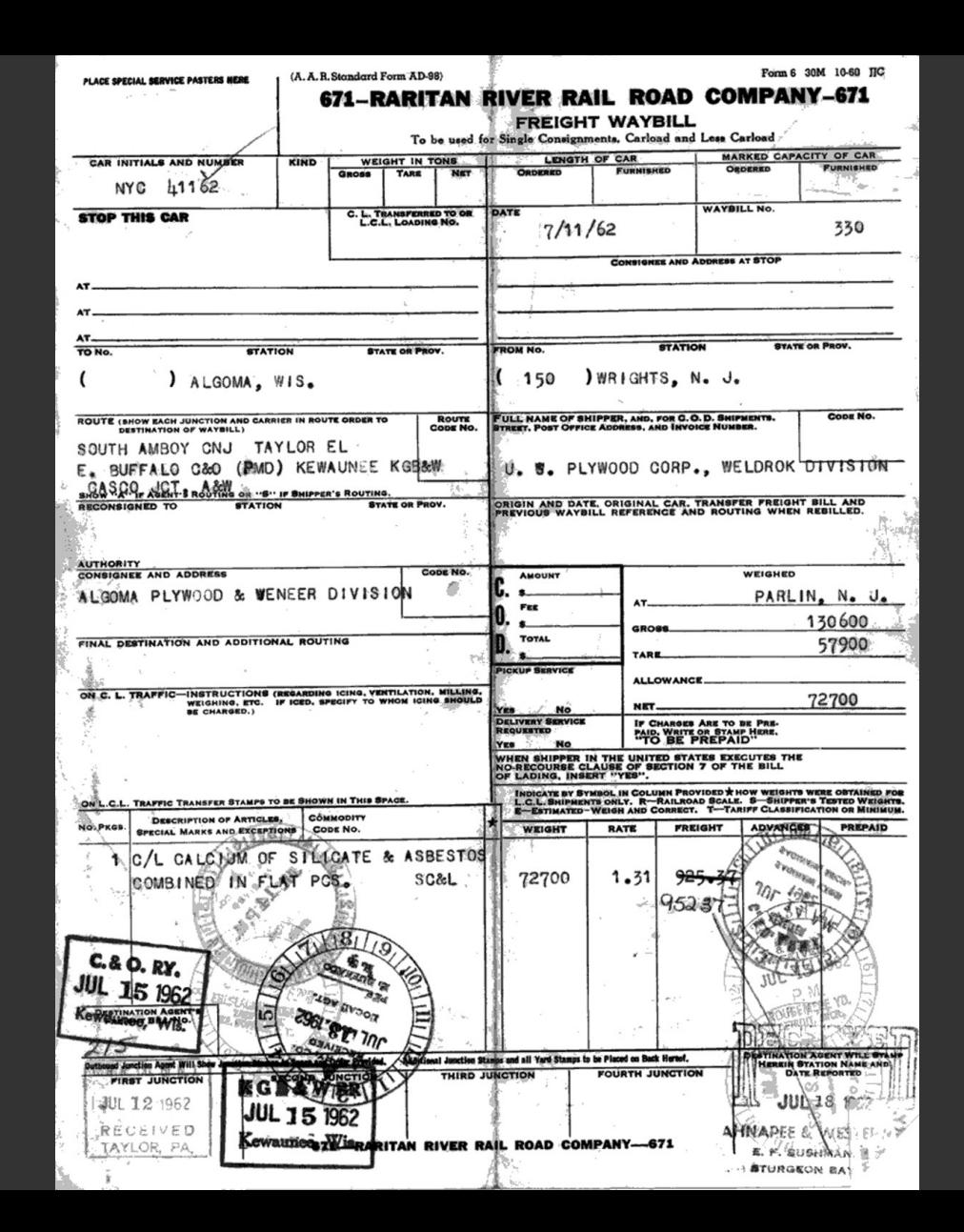

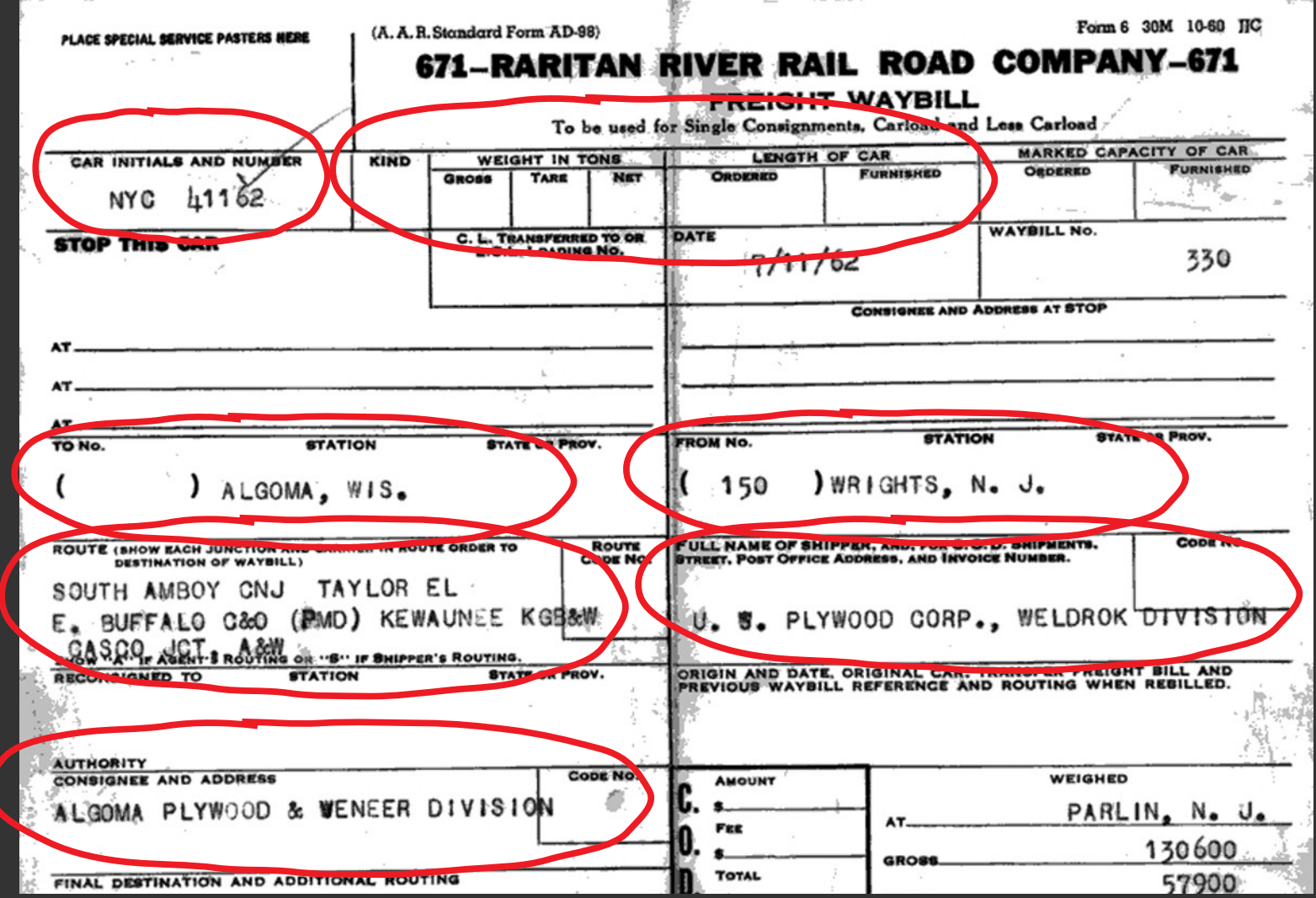

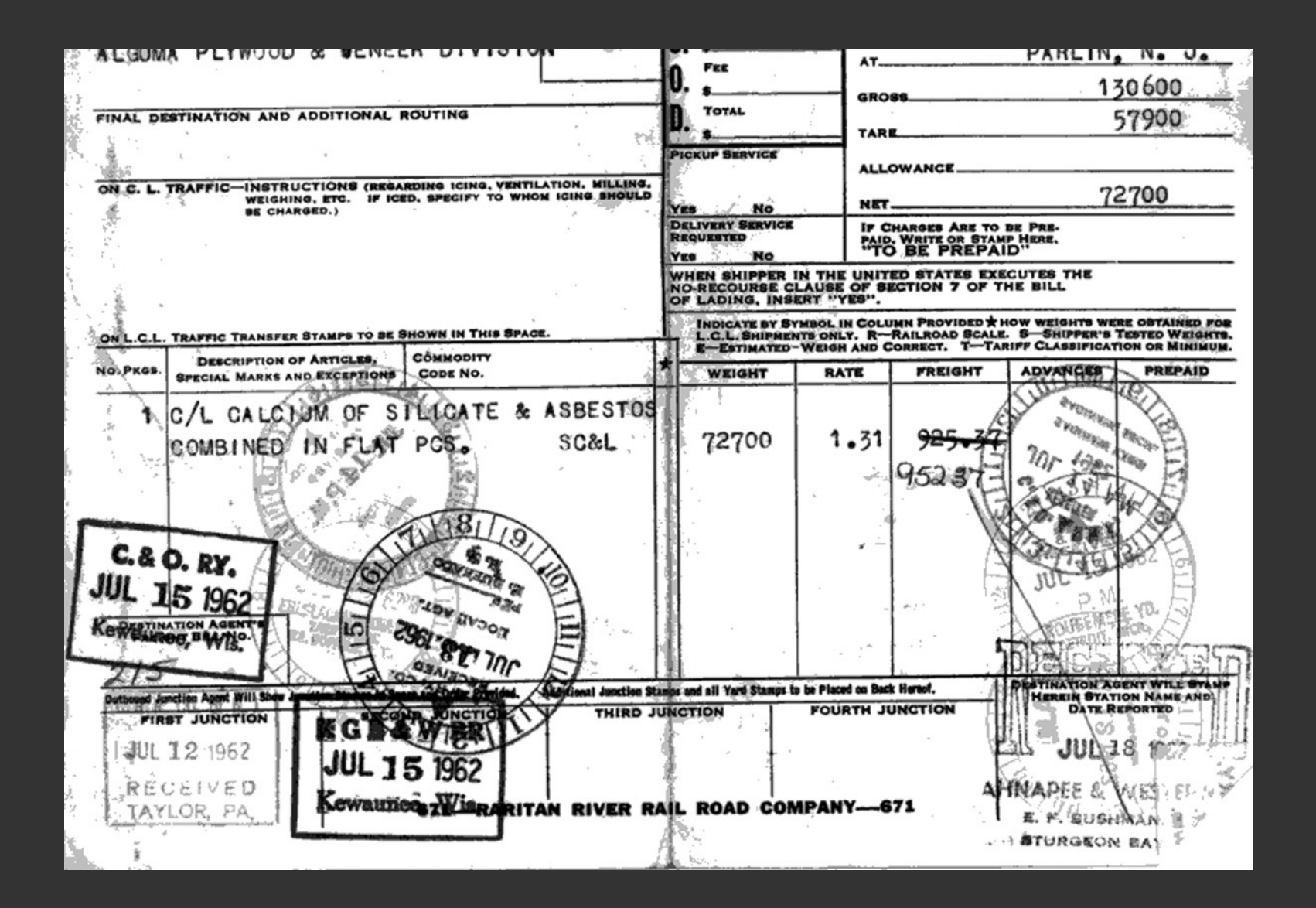

## **Model Car Forwarding (CC&WB)**

- Shipments
- **Waybills**
- Switch Lists Only with a lot of manual effort

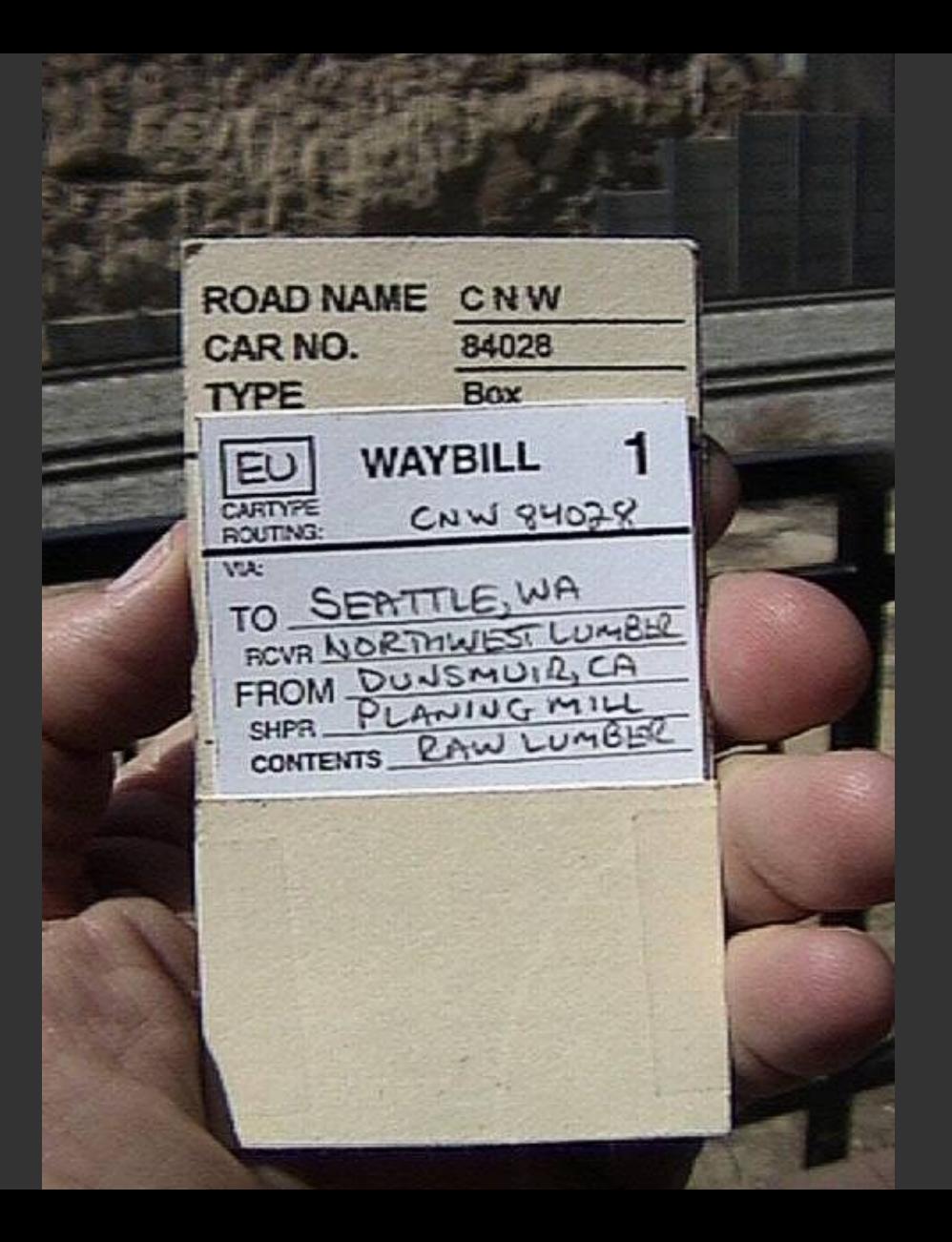

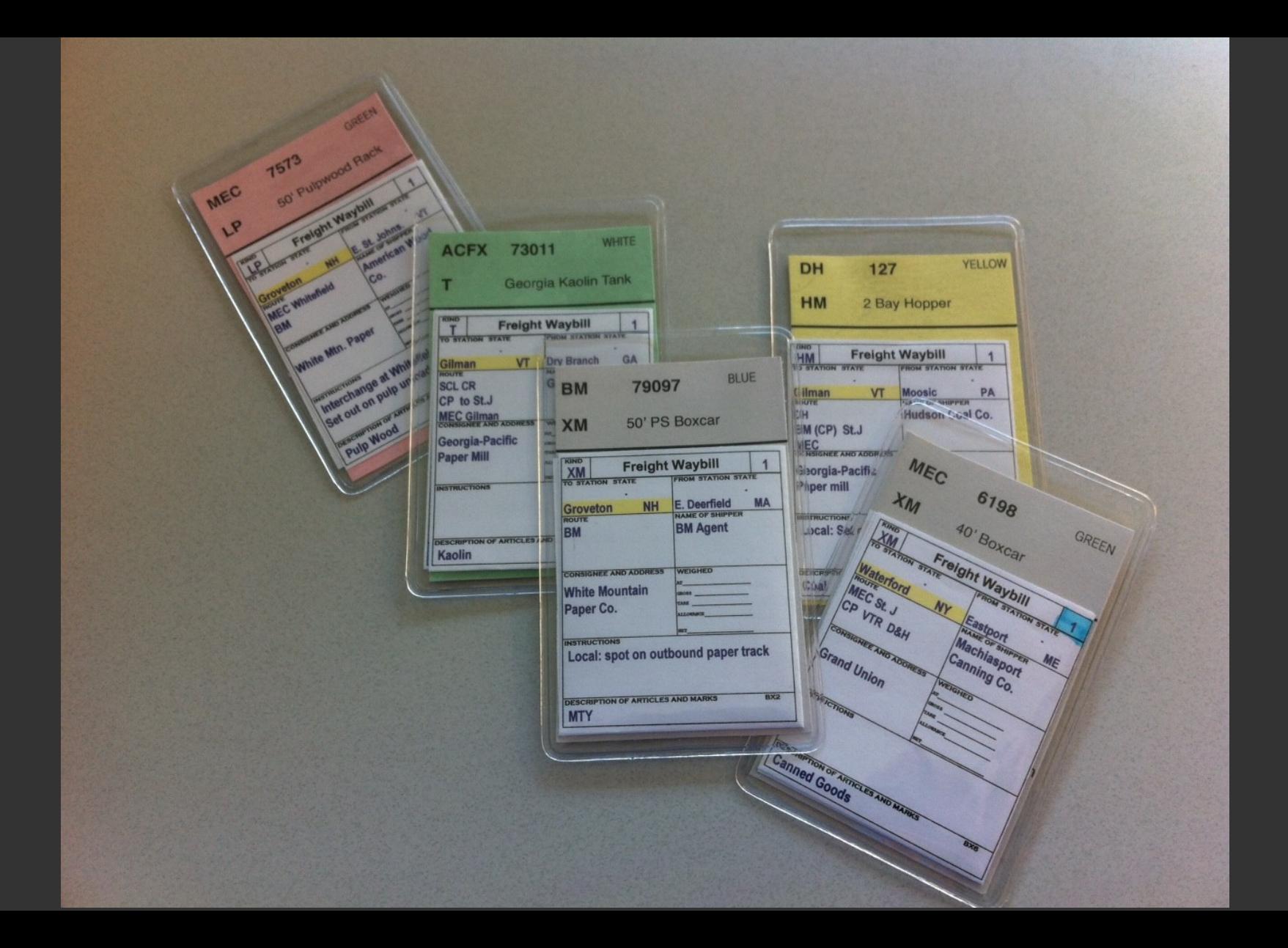

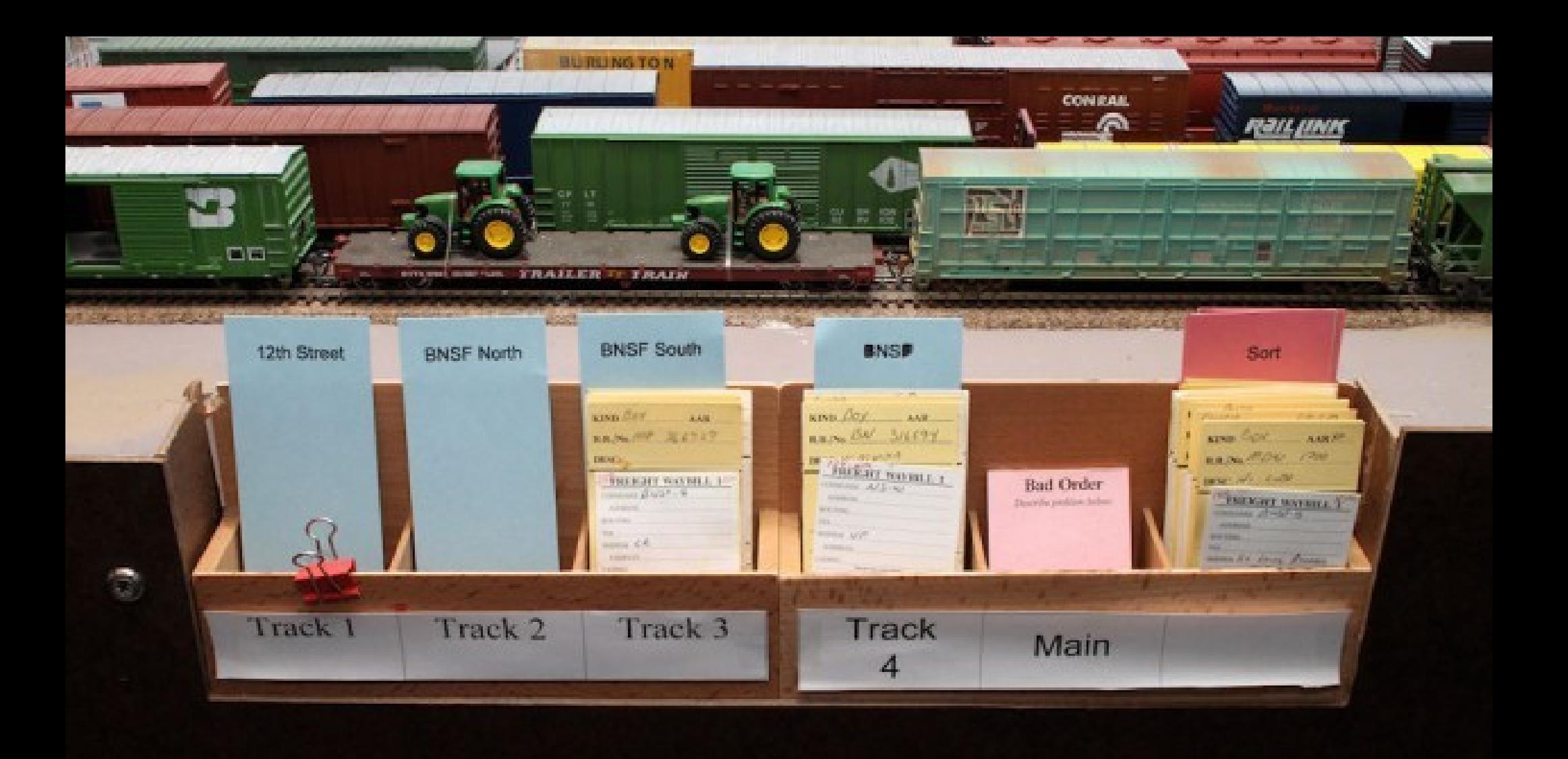

### **Freight Waybill and Empty Return Bill**

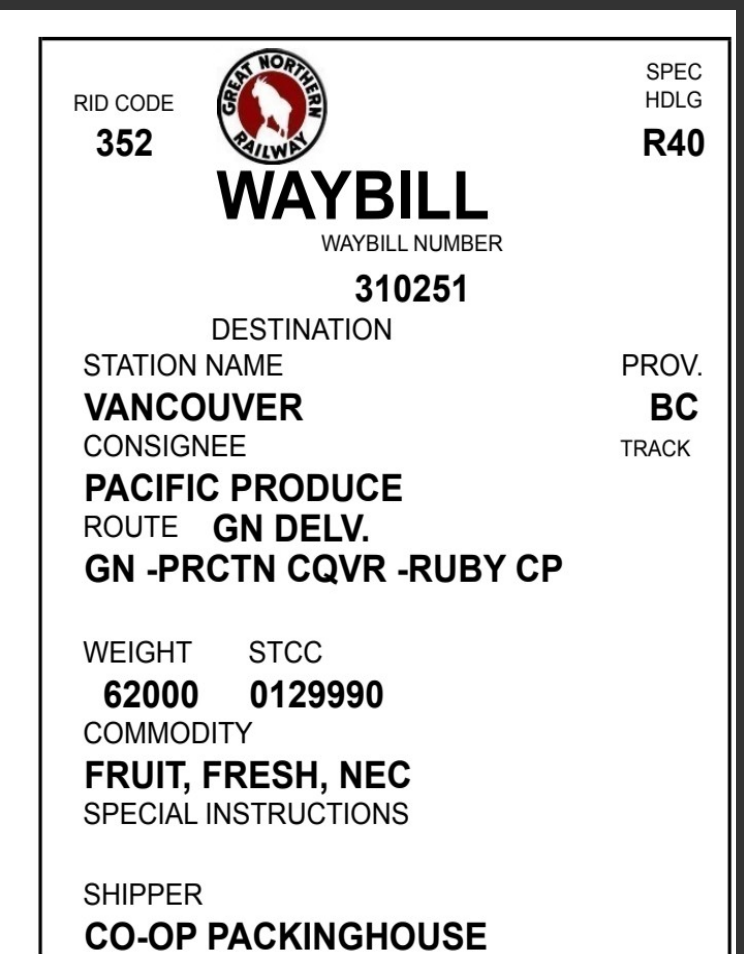

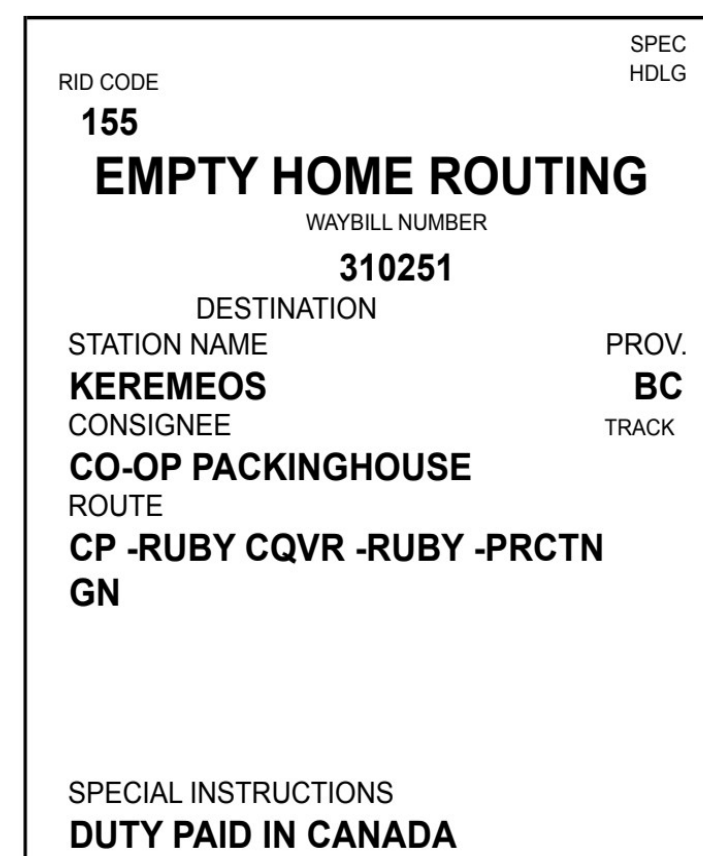

### **Car Supply Bill and Freight Waybill**

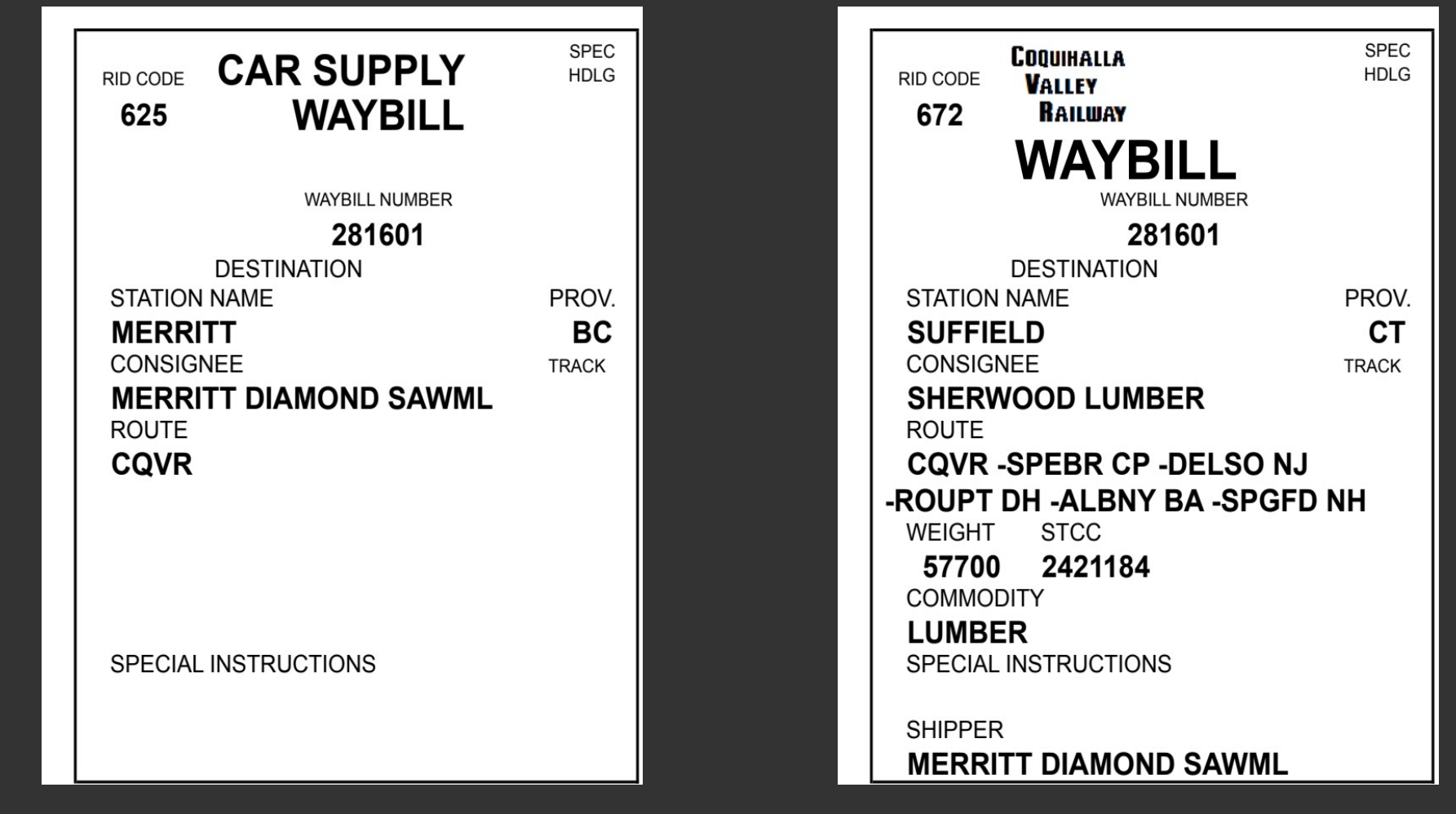

Create Blog Sign In

止

币

### modeling the SP

More  $\star$ 

 $\equiv$ 

Friday, February 4, 2011

 $\bullet\bullet\bullet$ 

 $\vert \vert \vert \vert \vert$ 

旧

### Waybills, Part 3

The development of a prototypical waybill for model use is an ongoing interest of mine. It all started with Bill Neale's article in Model Railroader ("Plastic pocket car cards," February 2009, pages 62-65), with his idea to use clear sleeves, intended for baseball-card collectors, to play the role of car cards. Waybills are simply inserted into the sleeves, which bear labels for individual cars. This meant that the waybills would be about the size of baseball cards, 2.5 x 3.5 inches, plenty of space for generous information (something I like) but small enough to fit in a shirt pocket and easy to handle. I thought Bill's waybills were a little primitive, but the car sleeve idea really caught my imagination.

The overall ideas I developed for better waybills were shown in my RMC article ("Prototypical Waybills for Car Card Operation," Railroad Model Craftsman, December 2009, pages 71-77) and expanded in The Dispatcher's Office ("Contents of a Waybill," April 2010, pages 17-24), a corrected version of the latter article being provided on Google Docs, as linked in my previous post, "Waybills-2" of January 31, 2011 (see

http://modelingthesp.blogspot.com/2011/01/waybills-2.html). But the waybills shown in those two articles had some shortcomings.

A major one was the lack of space for car routing, something I wanted to include, and also (as indicated in my post "Waybills" of December 9, 2010,

#### **Reference pages**

Ò

- Weathering with acrylic washes: basic technique
- Weathering with acrylic washes: specific car types...

#### **Search This Blog**

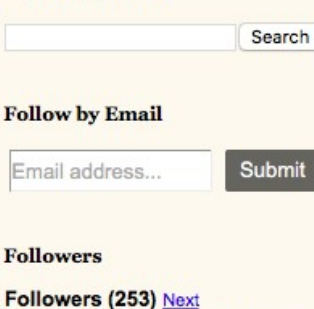

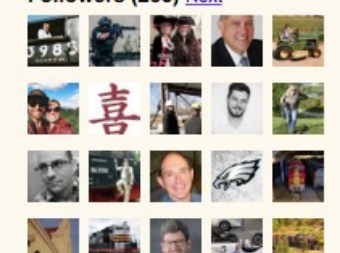

Å Create Blog Sign In

币

### modeling the SP

More  $\star$ 

 $\equiv$ 

Friday, April 19, 2019

### Waybills, Part 63: filling out

In previous posts, I have explored many aspects of what waybills are and how they are used, always with the goal of informing model operations. Many of these prior posts can be found by using the word "Waybills" as a search term in the search box at the right. If you have particular interests within this topic, add one or more appropriate words to the search term you use.

The present post goes back to a very basic point, and one about which I am often asked: how does a model waybill get filled out? It was stimulated in particular by a recent layout visitor, who shall remain nameless, and who phrased it this way: "How do you dream up these waybills?" Overcoming a faint instinct of outrage at the word "dream," I realized he really meant to ask, "where does the information come from?" That's certainly a legitimate question.

The first issue to recognize is that of how cars are chosen for loading. Modelers often imagine all on-line loading to be in home-road cars. If this had been done on the prototype, obviously half of all car miles would have been empty car-miles, since all arriving foreign cars would be unloaded and sent home empty, while home-road cars were loaded exclusively. It was to reduce this problem that Car Service Rule 1 was written to say, in essence: "Do not load a home-line car if suitable foreign car is available or can reasonably be obtained."

#### **Reference pages**

Ò

- Weathering with acrylic washes: basic technique
- Weathering with acrylic washes: specific car types...

Search

#### **Search This Blog**

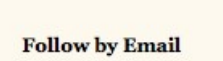

Email address... Submit

#### **Followers** Followers (253) Next

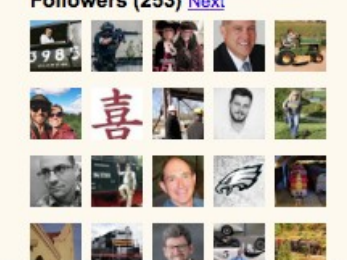

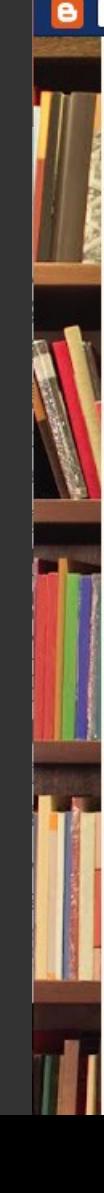

...

 $\left| \left\langle \right| \right\rangle$ 

旧

### **Why a New Computer Program**

### **CC&WB Works Great ..... But:**

- Too much work
- Crews unsure what to do with a Car
- Hard to update for changes
- No insight into overall traffic flow

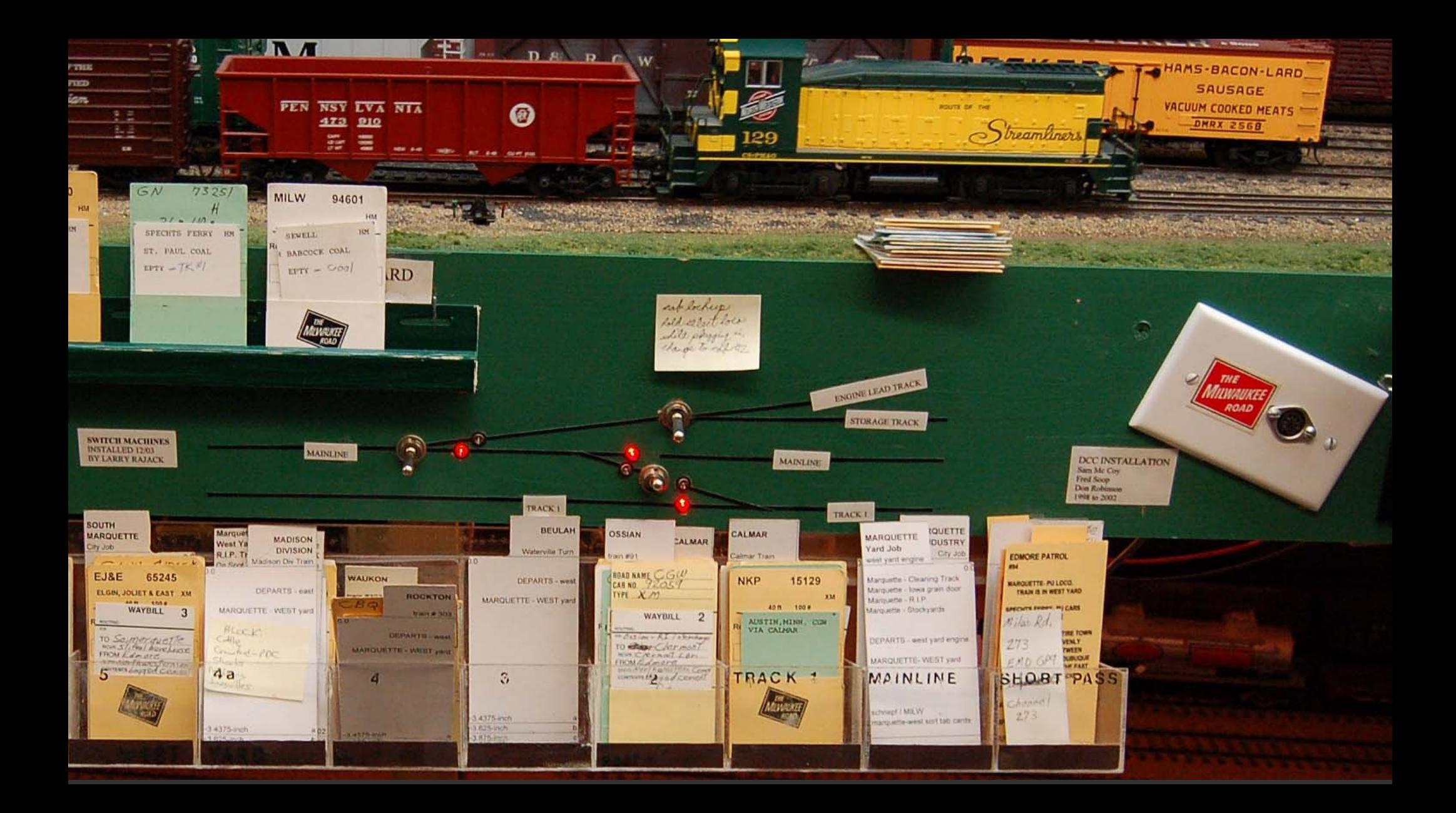

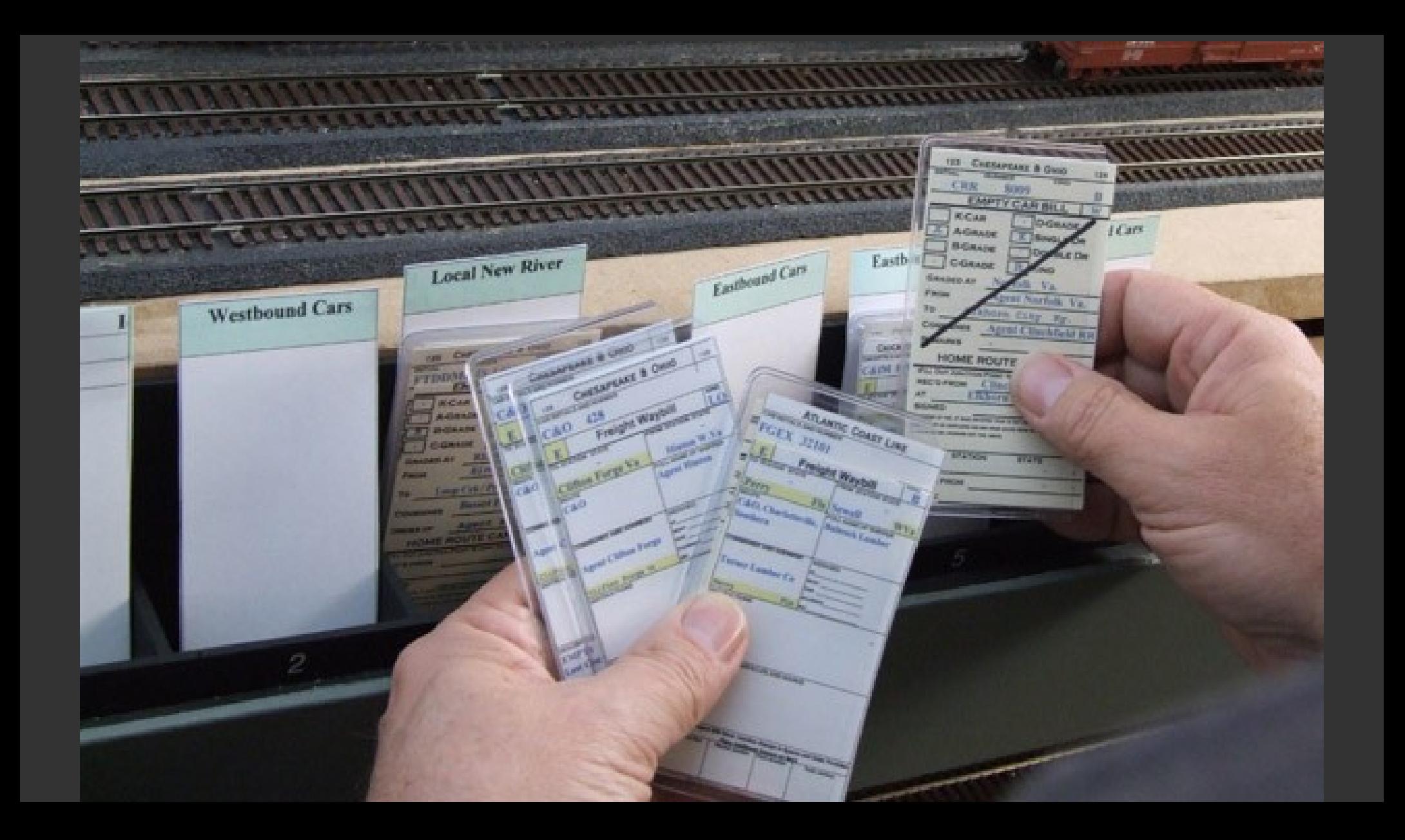

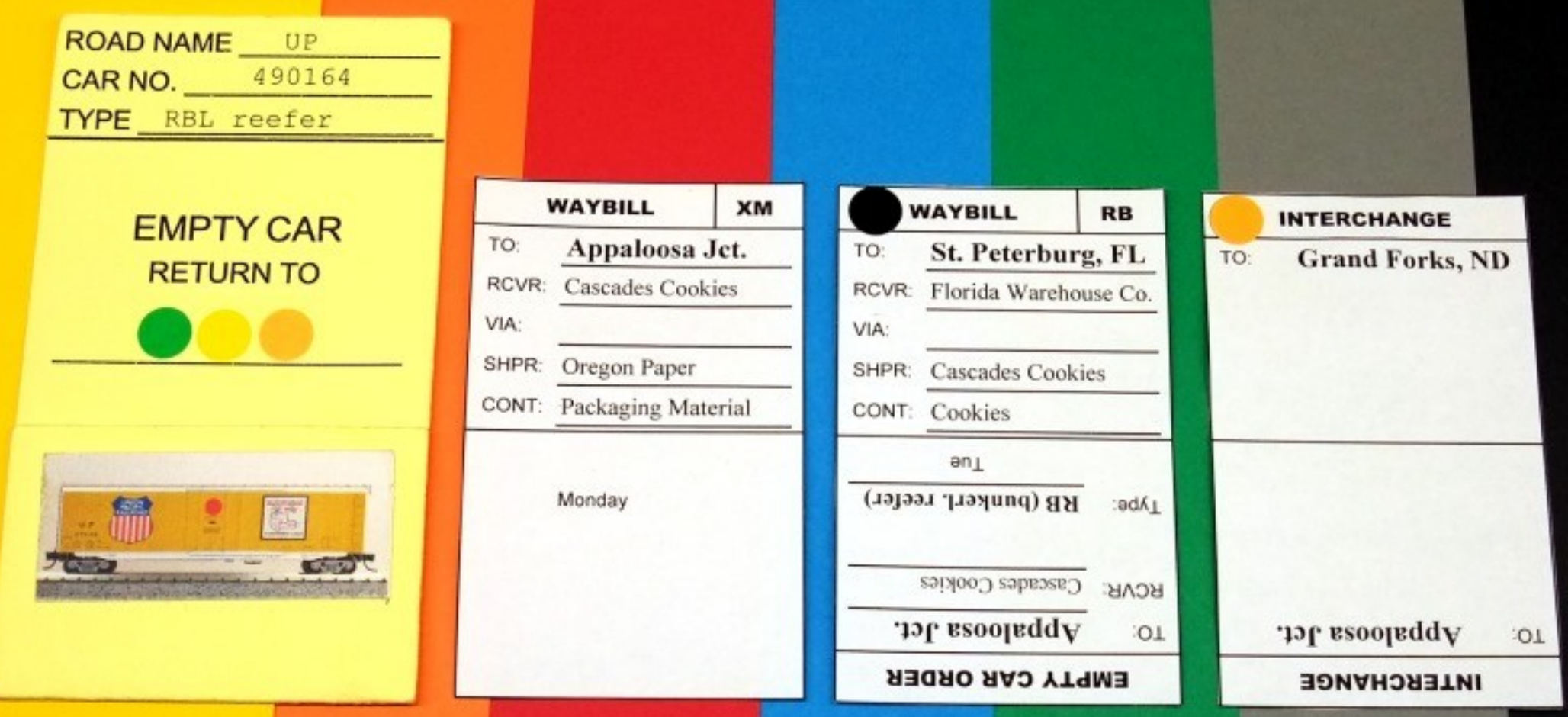

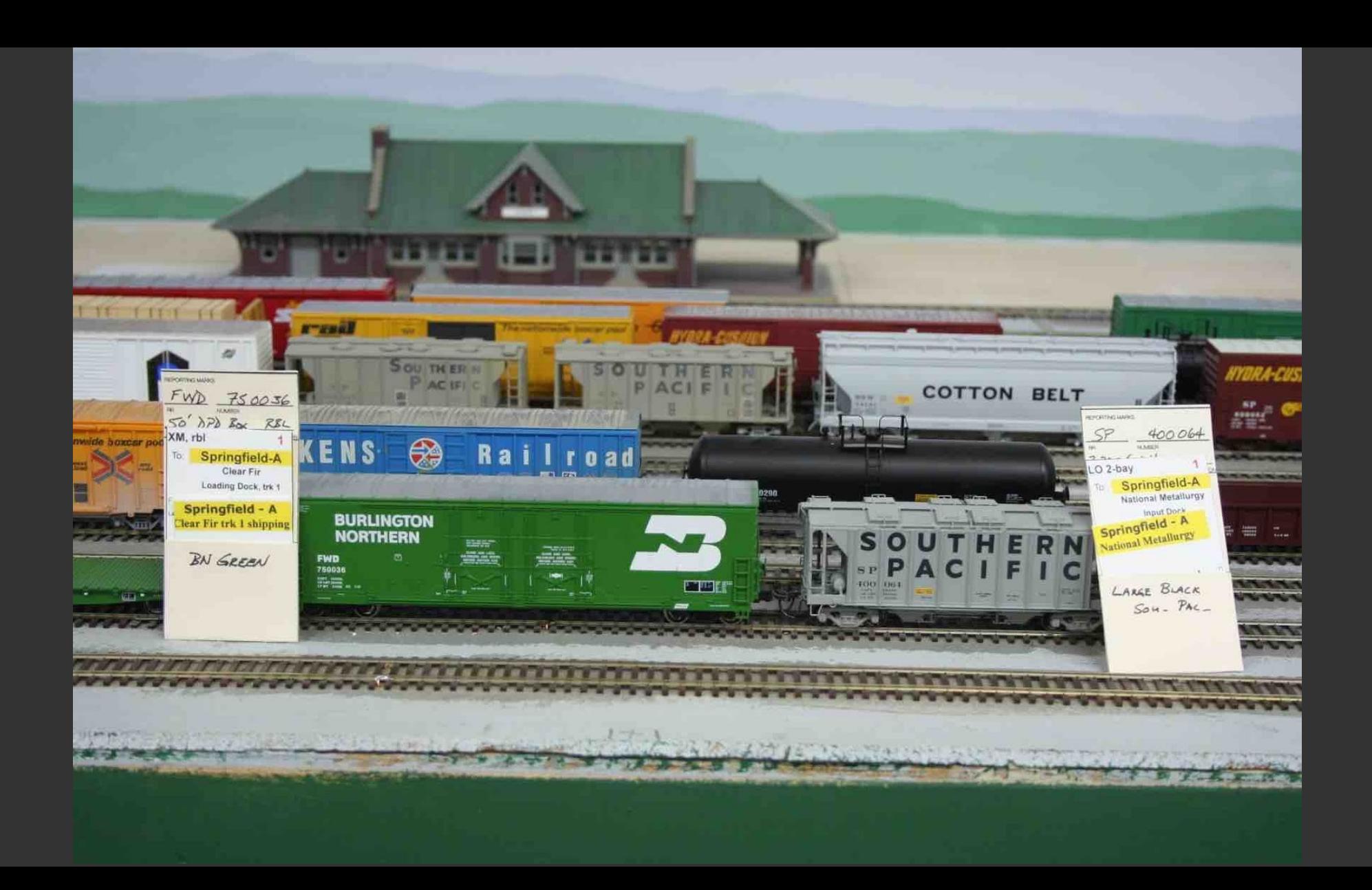

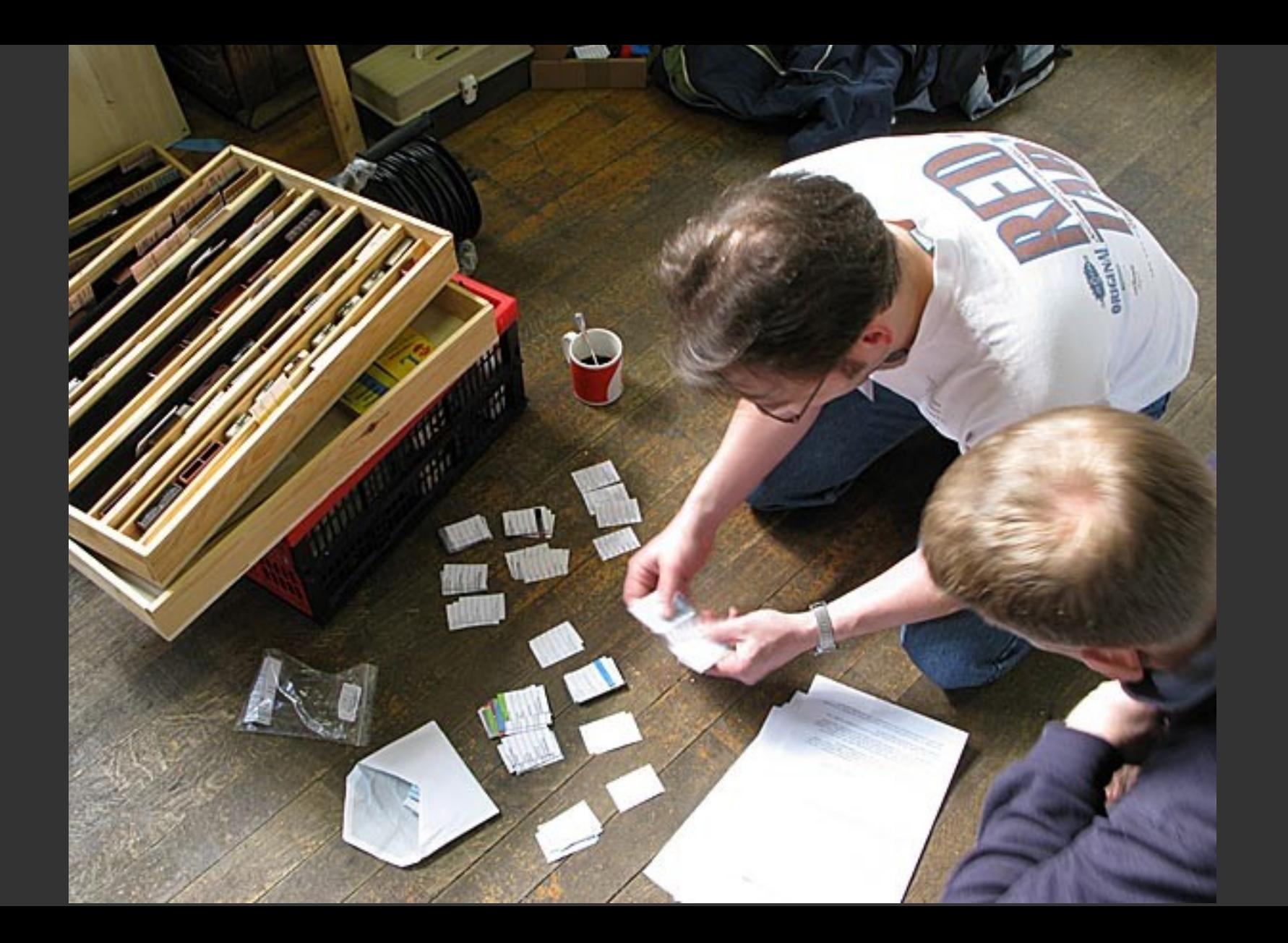

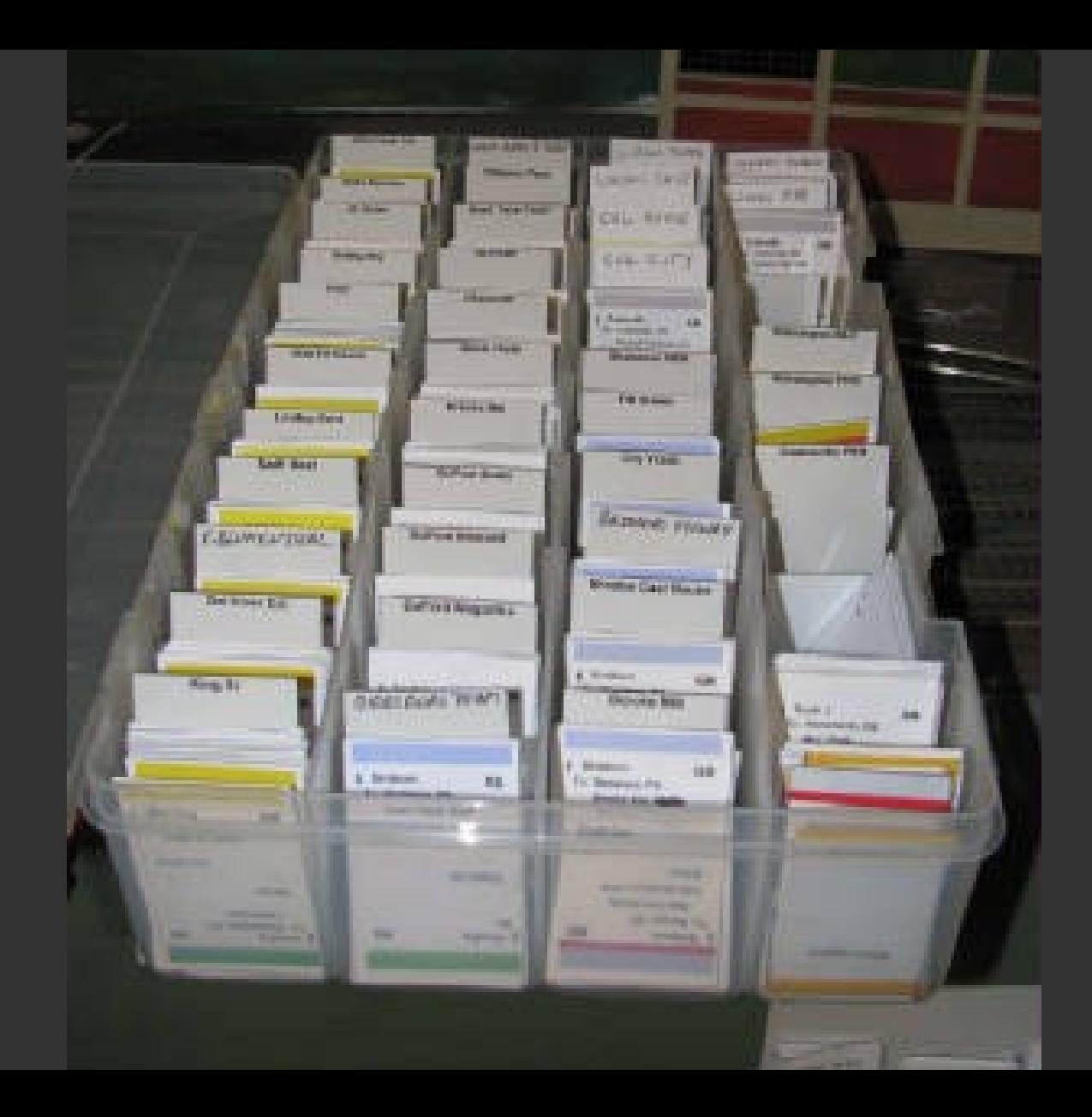

### **So..... Automate it!**

- Keep the **richness** of the CC&WB system, but:
	- **Eliminate** the manual effort for set up
	- Operate using **Switch Lists**
	- **Analyse** Car movements over time for planning
- And **no** artificial assumptions or approximations
	- Car movements are always based on prototypical **Shipments**

### **What the Program Does (Very High Level)**

## **The Program:**

- **Selects** suitable **Shipments** for Cars
- **Generates** necessary **Waybills** for Cars
- **Runs Trains** to pick up and deliver Cars according to their Waybills
- **Prints Switch Lists**
- **Records** an **Event Log** that can be analysed

### **Program Features**

### **Fundamentals**

### **Fundamental Features**

- Track Network
- Car Routing
- Running Trains
- Restaging of Trains
- Switch Lists for Operations

### **Track Network**

- Modelled layout plus external unmodelled areas
- A view from the Car's perspective
- Includes every place where a Car can "rest"
- Connections link one Track to another
- Used to route Cars
- Trains follow paths

### **Simple Example**

- West Staging, one Town and East Staging
- Shipment scenario:
	- **Reefer** to be delivered to the **Warehouse** in **Town** from Western Fruit, beyond **West Staging**

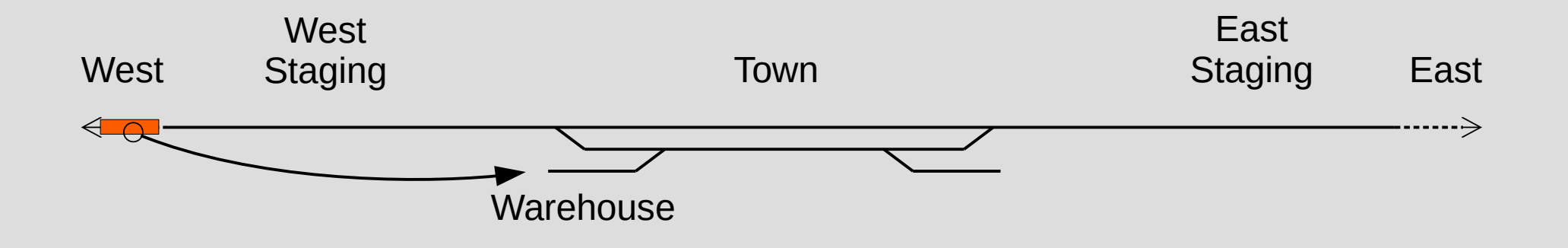
# **Car Routing**

- Shipments specify only start and end points
- The route follows a path between these points
- Paths are calculated from the Network of Tracks and Connections

# **Car Routing**

- Shipper = Western Fruit
- Receiver = Town Warehouse
- Route  $=$  ??

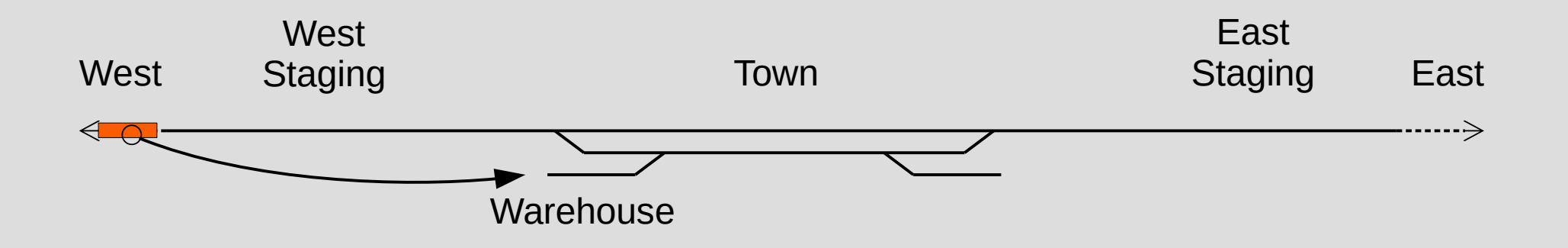

# **Car Routing**

- Route:
	- West Staging
	- Main Track
	- Siding
	- Warehouse

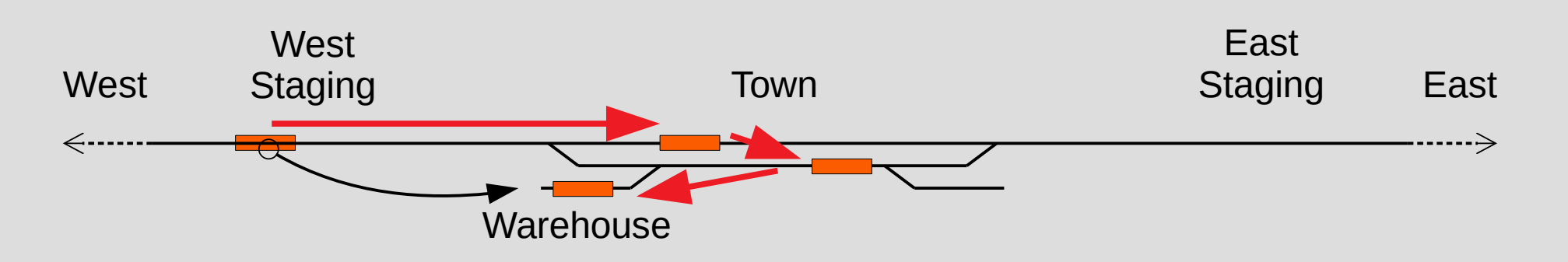

## **Car Routing Schematic Diagram**

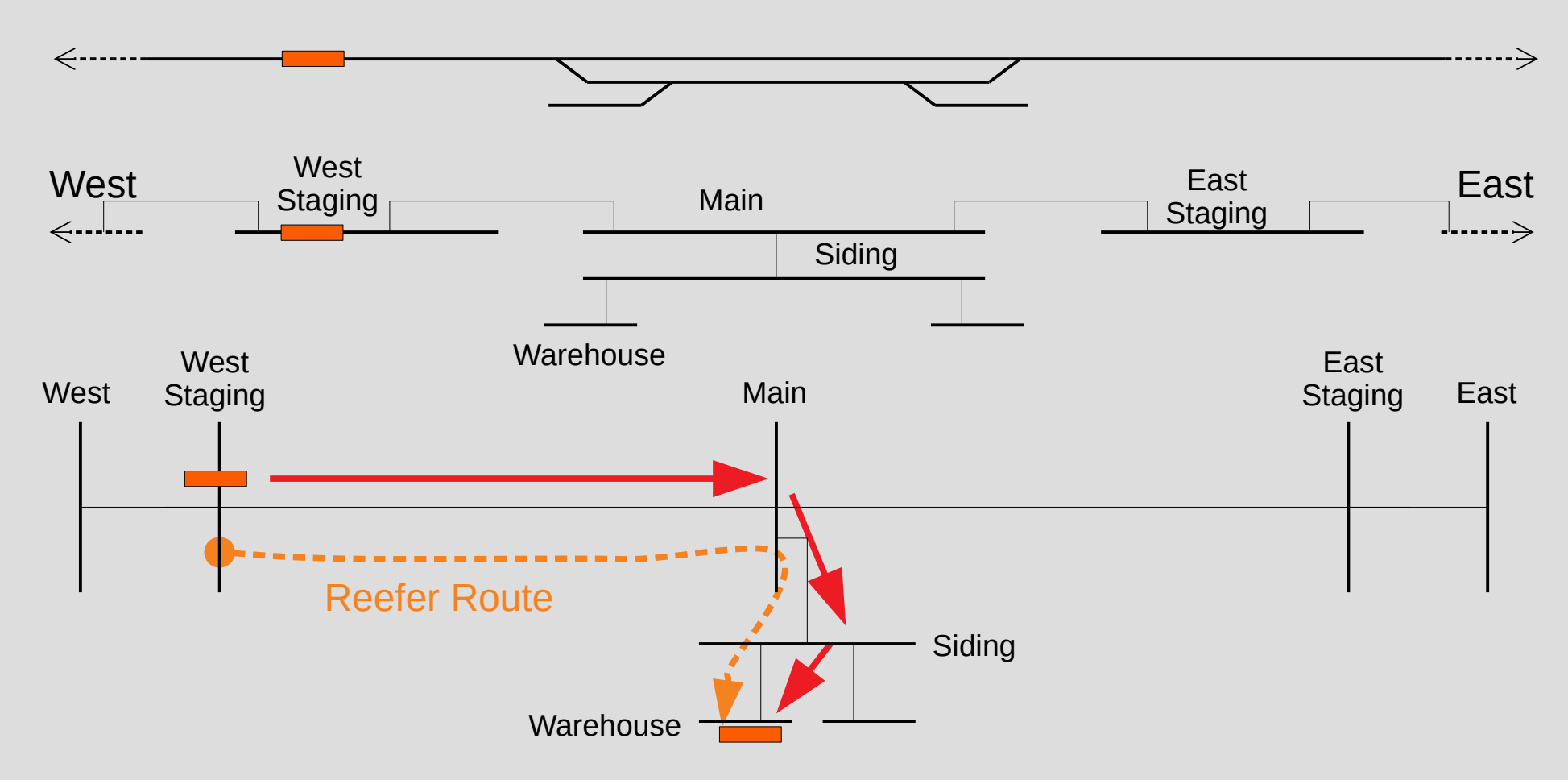

# **Car Routing and Trains**

- What Trains are involved in moving the Car?
- Answer:

– We don't know (yet), but the Car does not care!

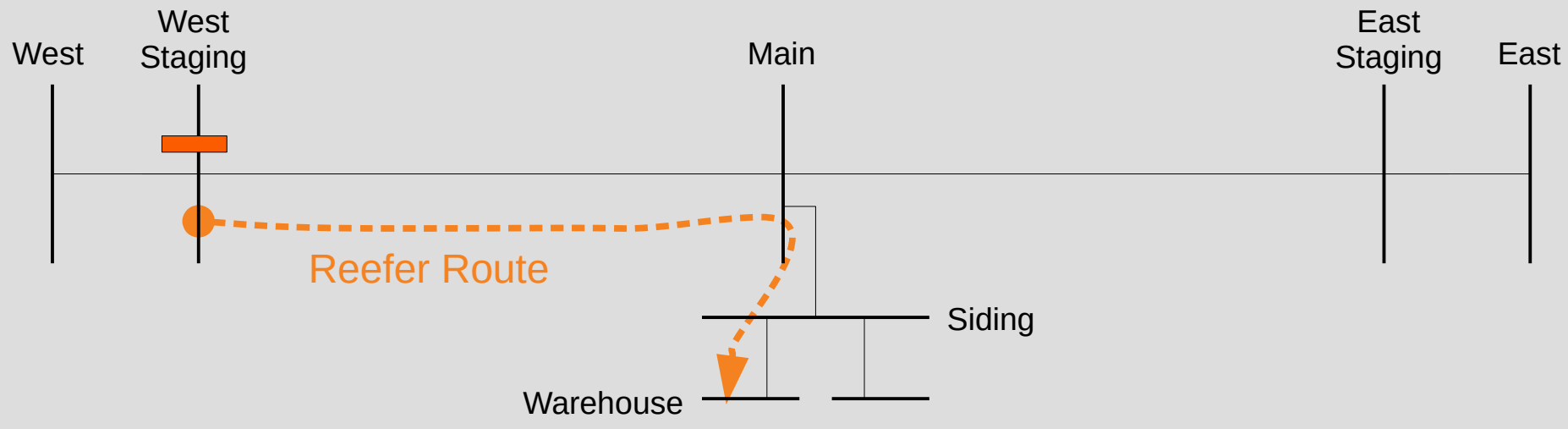

# **Running Trains**

- Each Train follows a specific Timetable consisting of an order list of Stops
- Each Stop specifies if the Train picks up, delivers, or just "visits" the Track
- Trains try to "advance" Cars along their route
- No guarantee that any Car will ever be moved!
- Think "Hitchhiking"

# **Eastbound Way Freight**

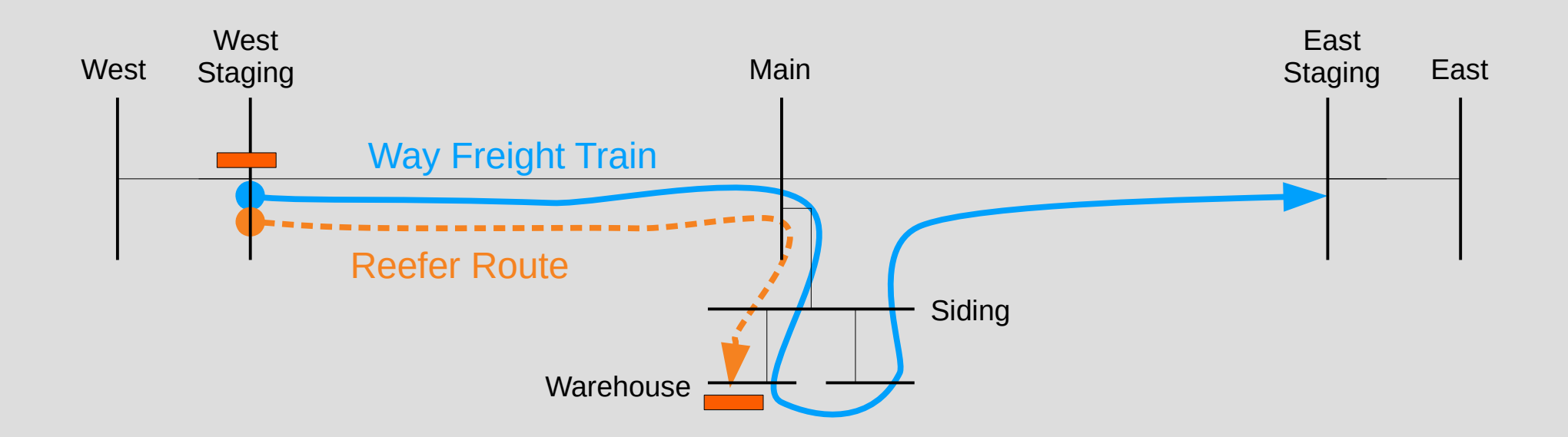

## **Eastbound Through Freight**

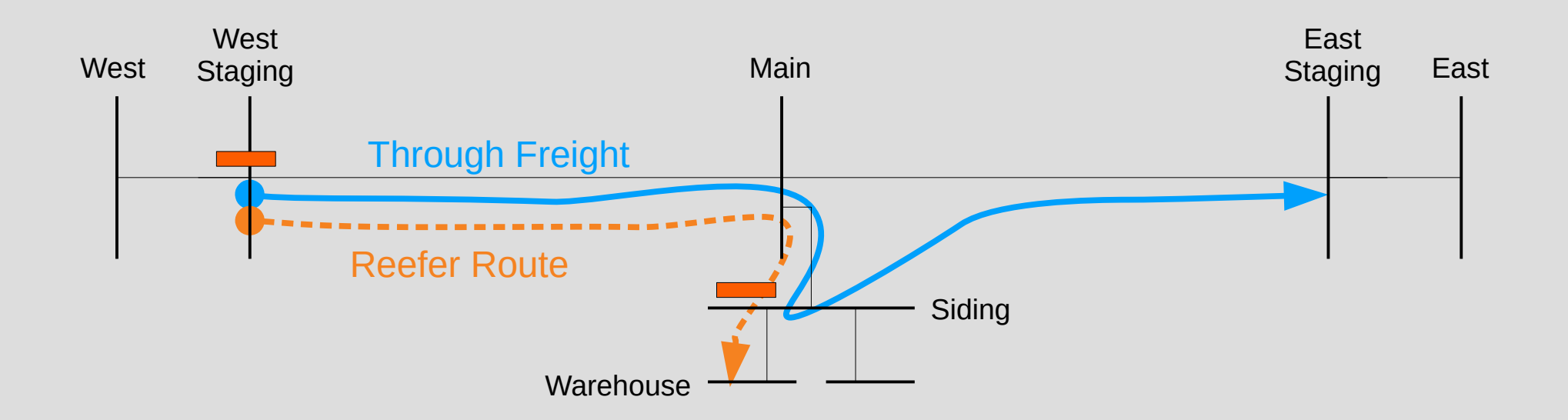

#### **...followed by a Local Switcher**

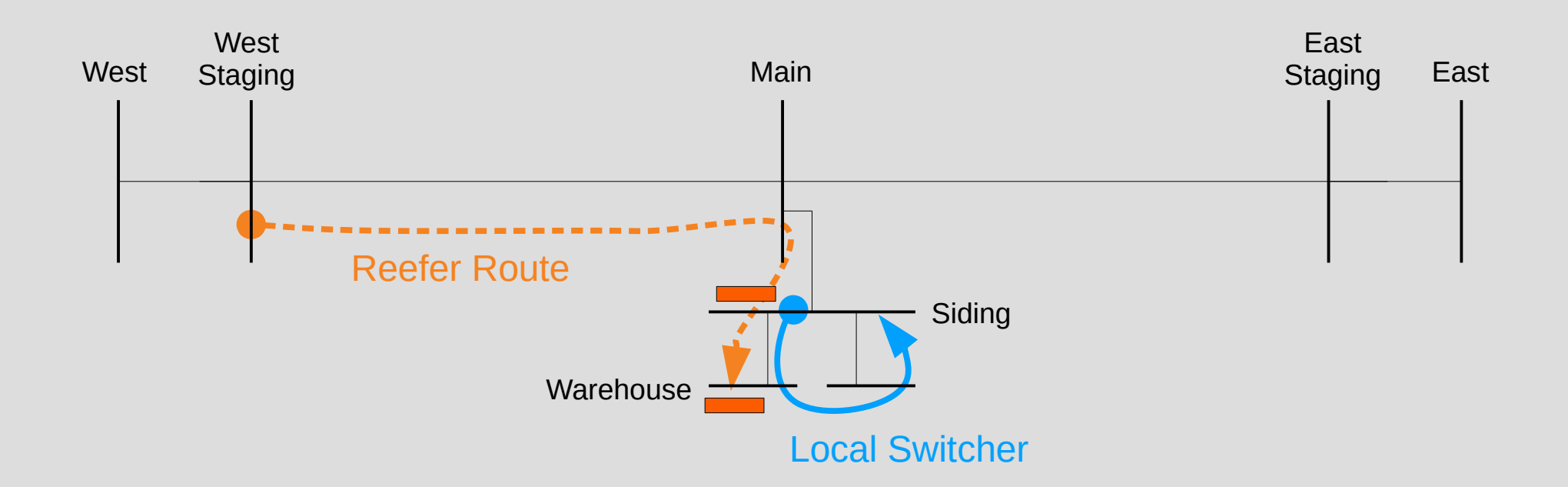

## **Eastbound Non-Stop Freight**

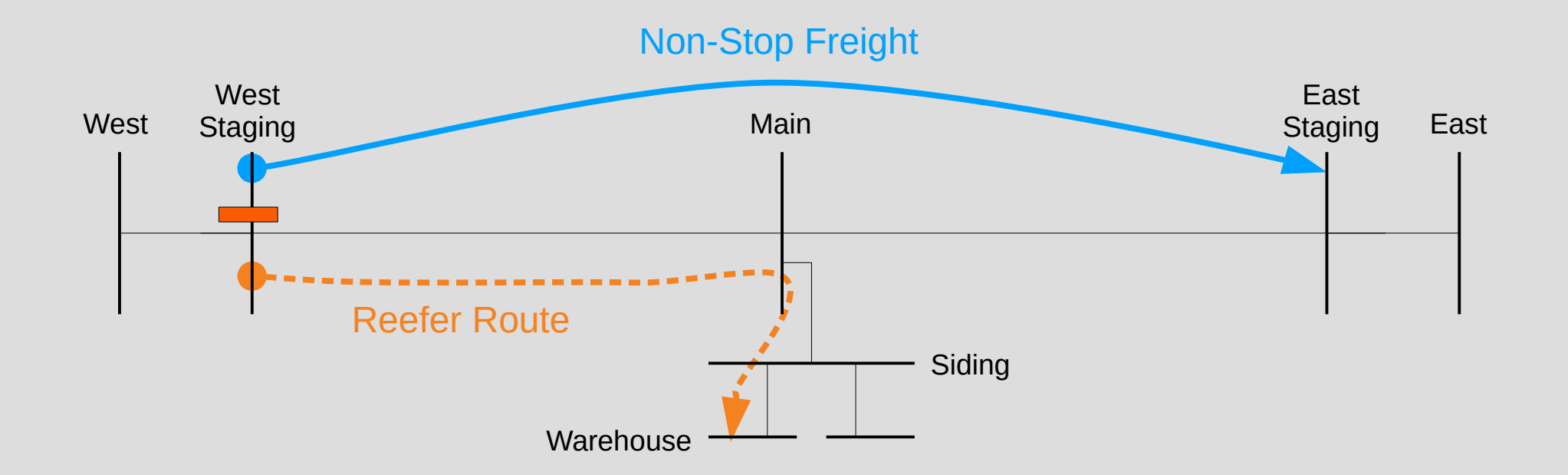

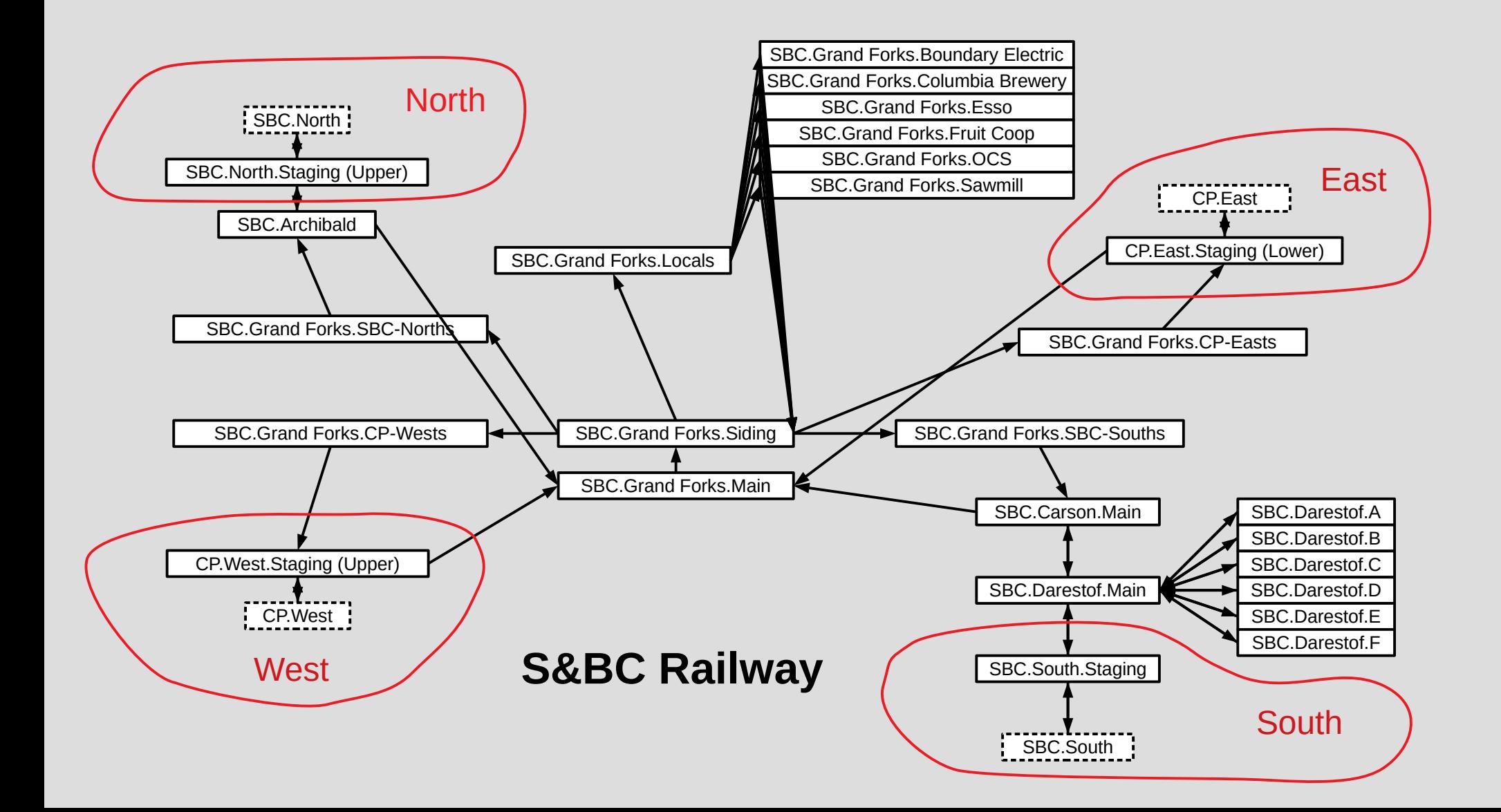

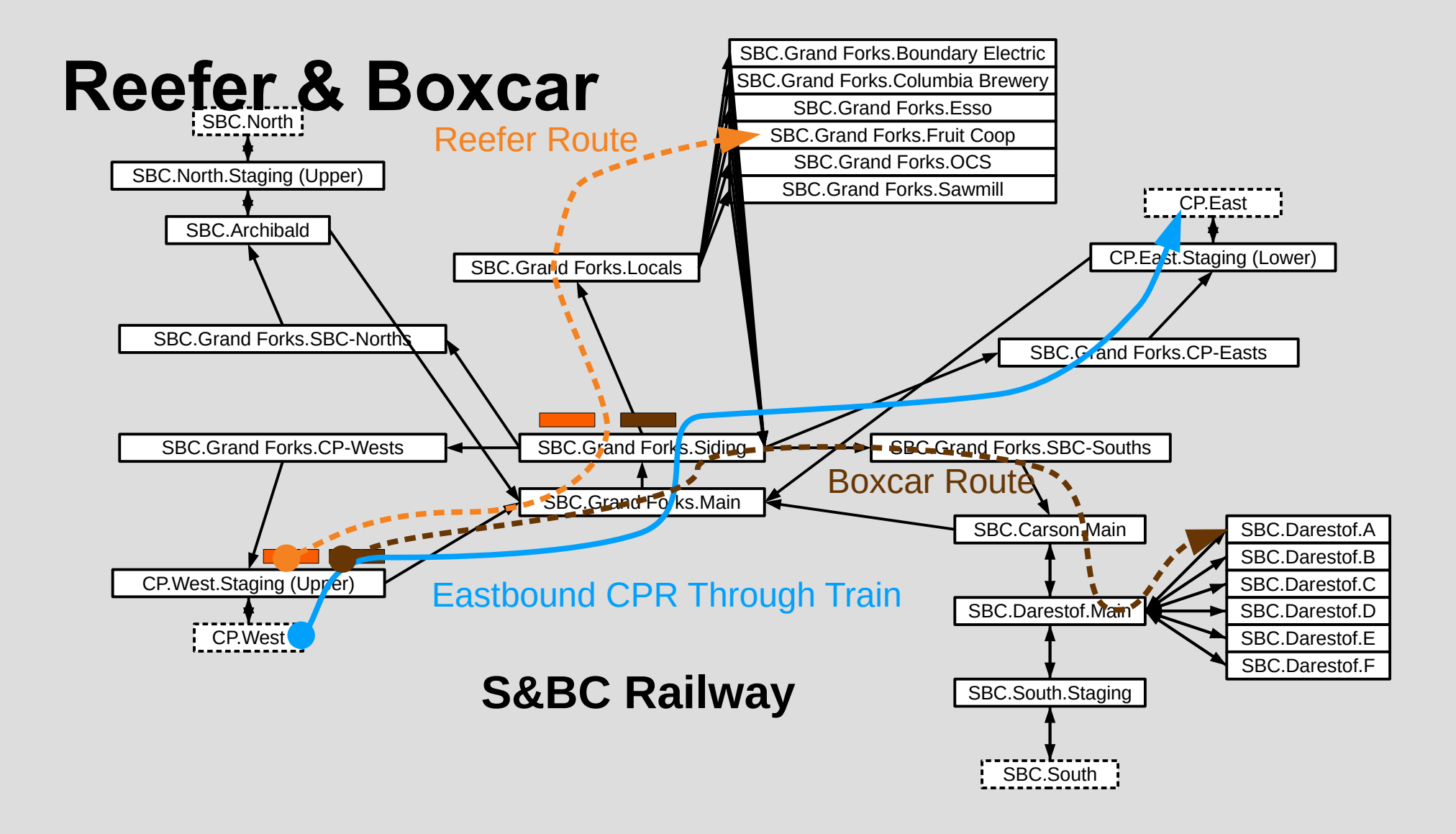

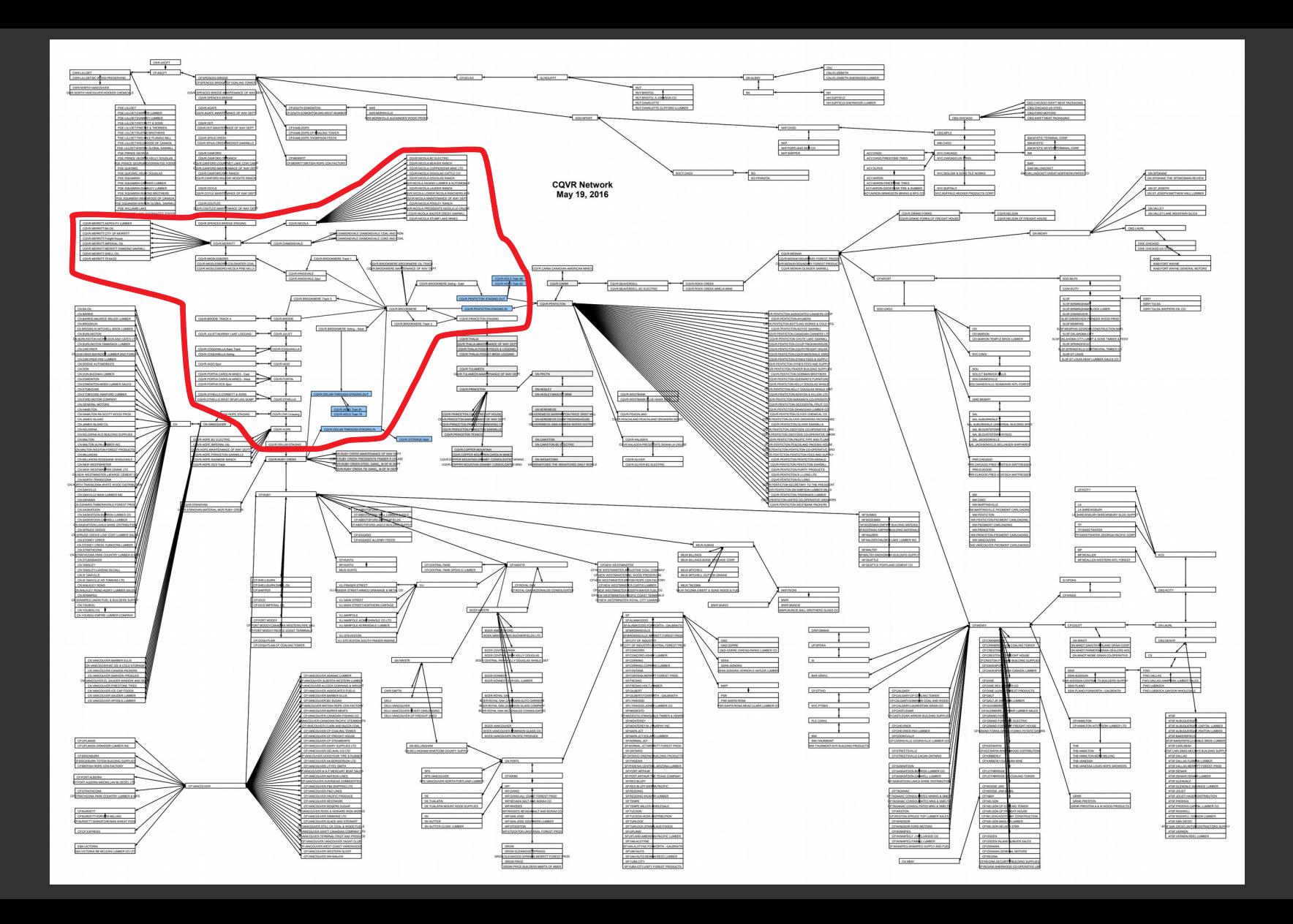

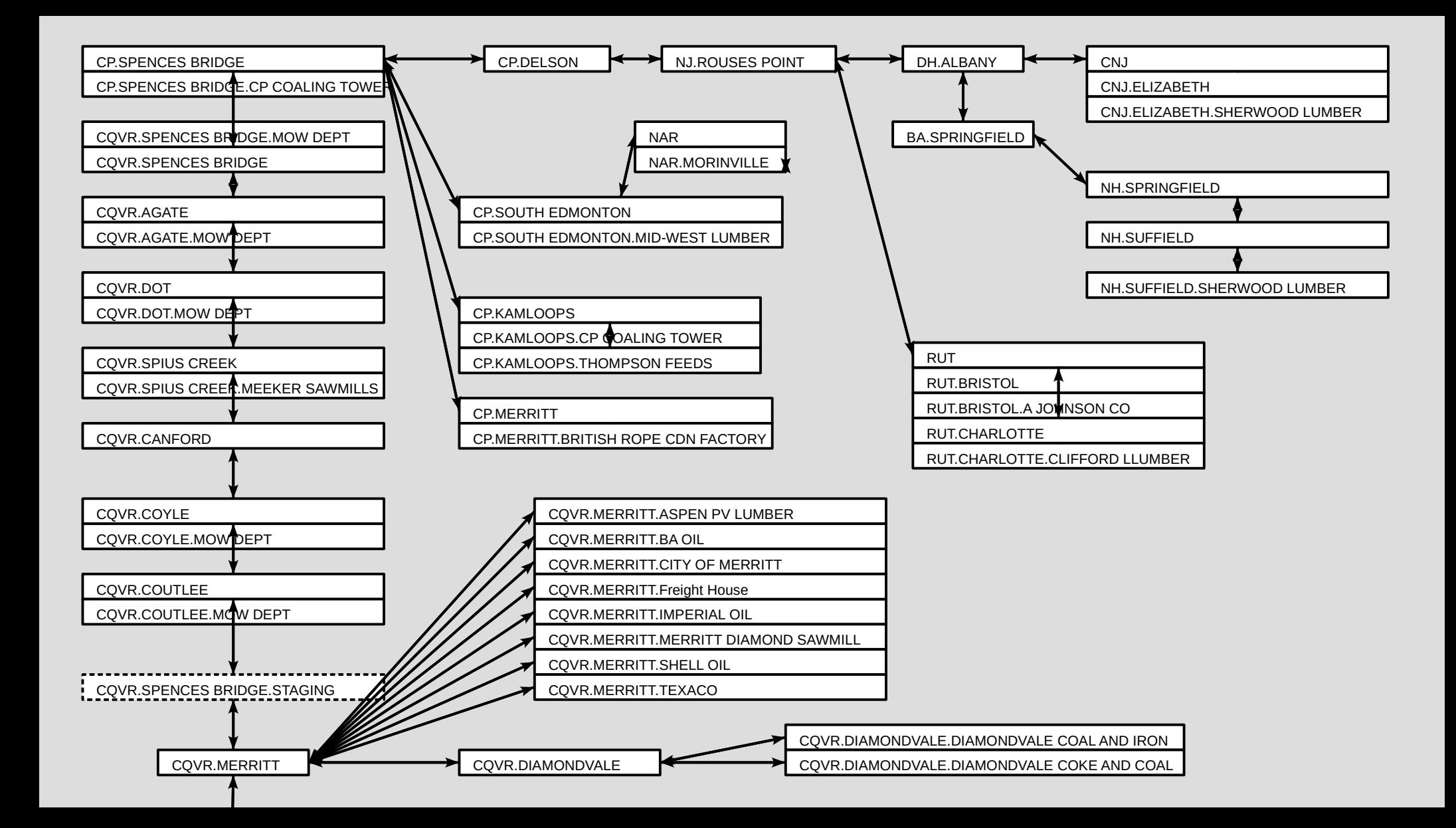

# **Restaging of Trains**

- **No** manual intervention
- Every Car assigned a **"doable"** Shipment
- **Random** selection from all suitable Shipments
- Shipment selection algorithm can easily be improved

# **Restaging Process**

- Each Car must be given a new "role" to play
- Find Candidate Shipments that are:
	- Suitable for Car and Type, and
	- Train can advance the Car
- Select one candidate at random
- If no candidates, Car is moved to Storage

#### **Candidate Shipment Selection**

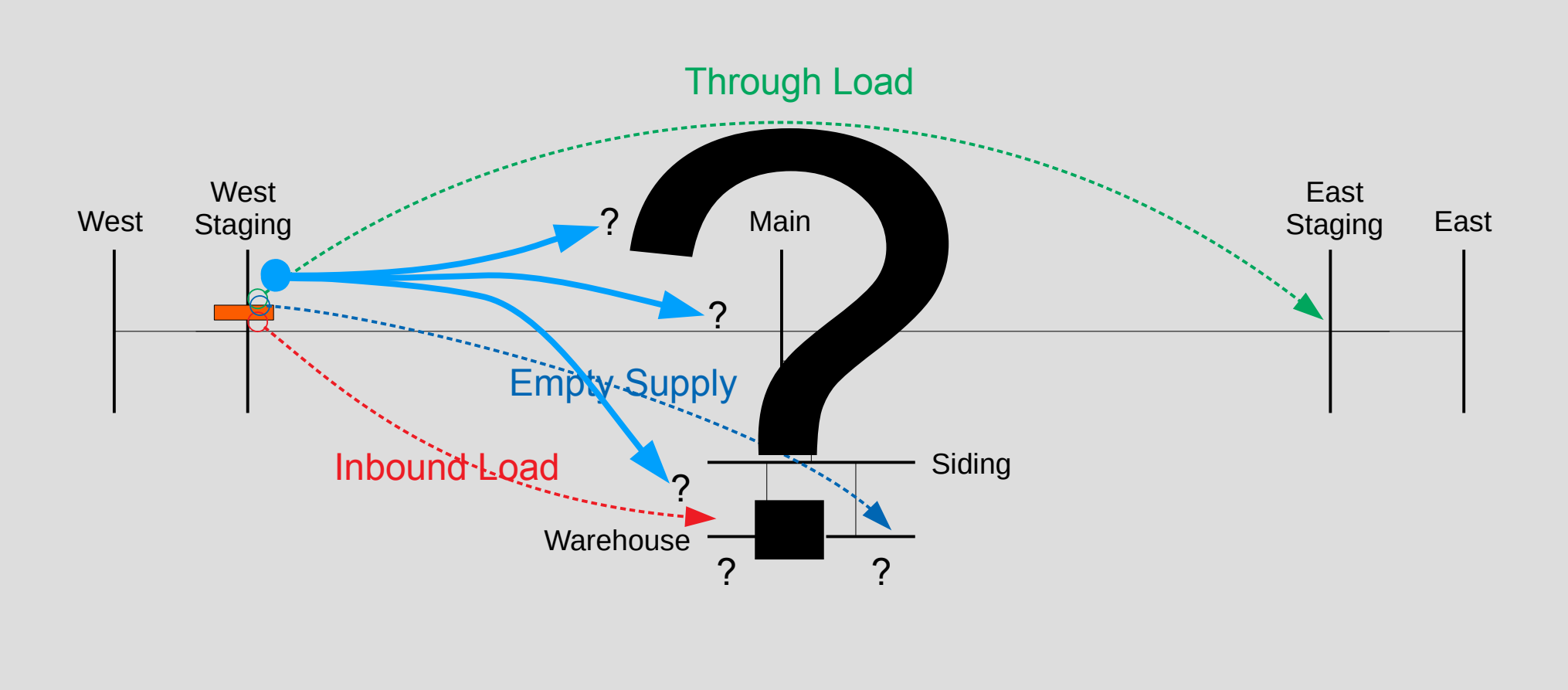

# **Switch Lists**

- Different formats for Road Trains and Switchers
- Simple files processed as a spreadsheet
- Will be integrated into the program
- Printed using a receipt printer

#### **Road Switch List Sample**

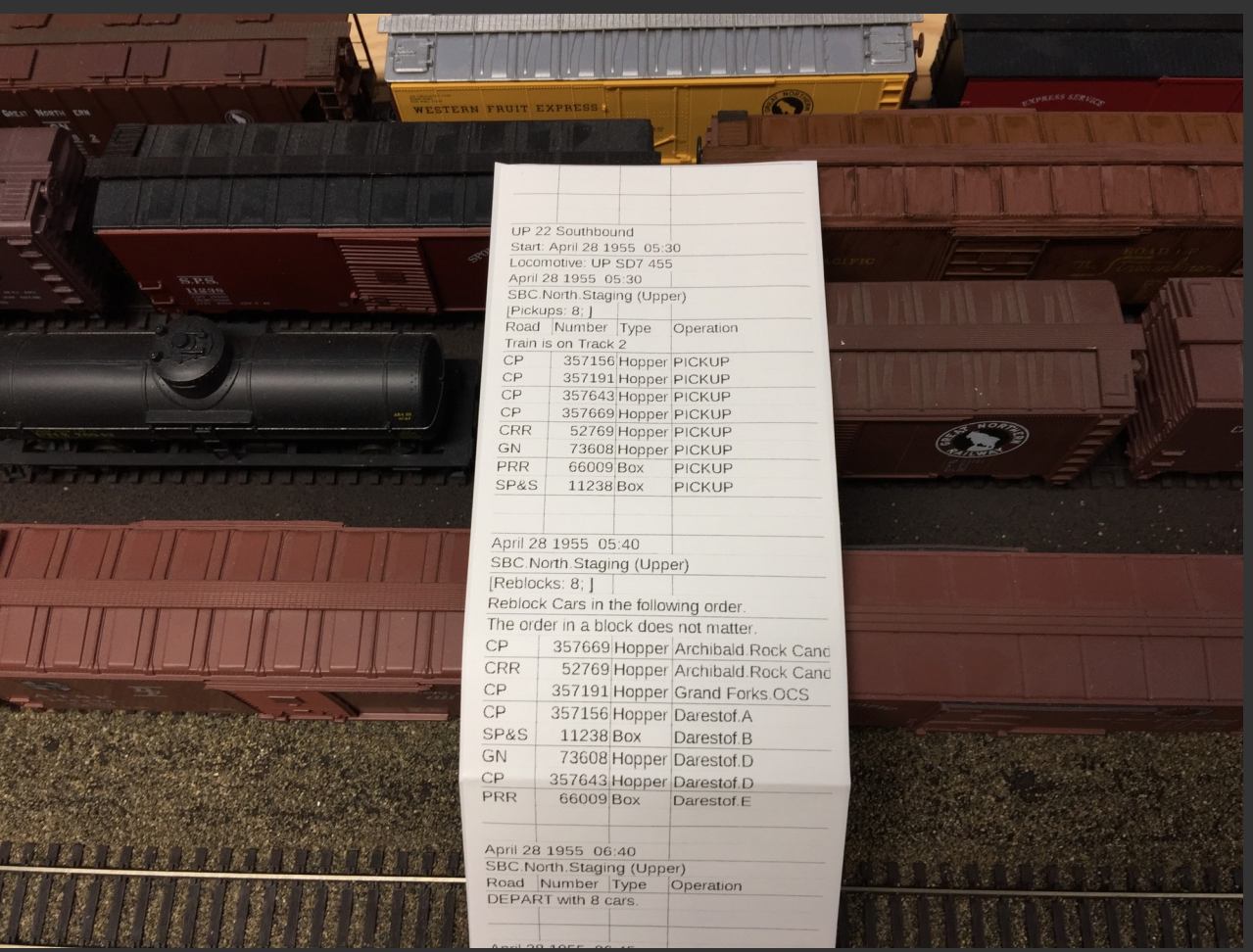

## **Road Switch List**

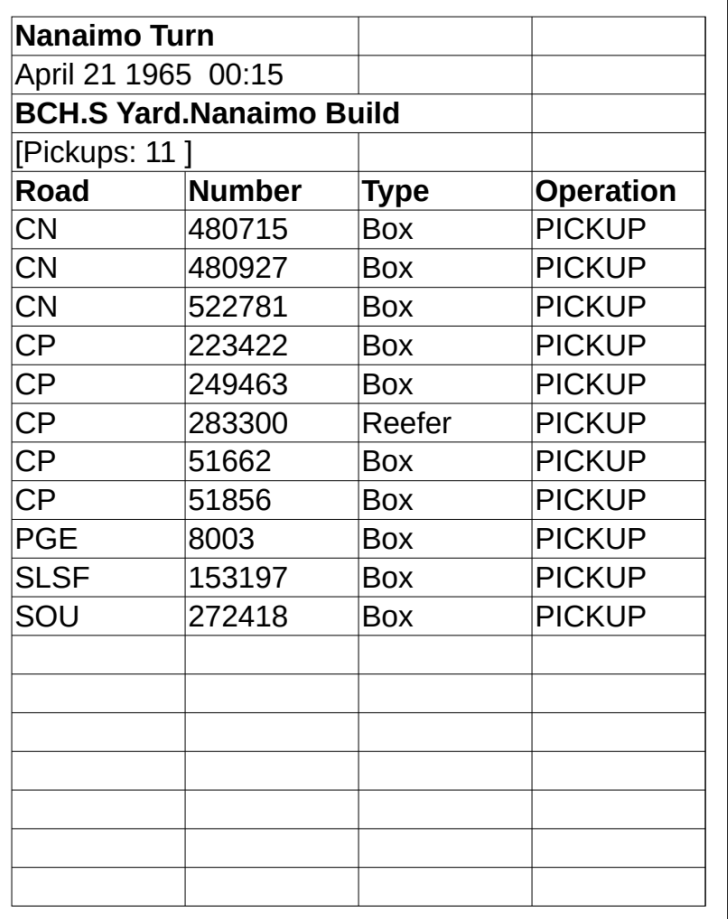

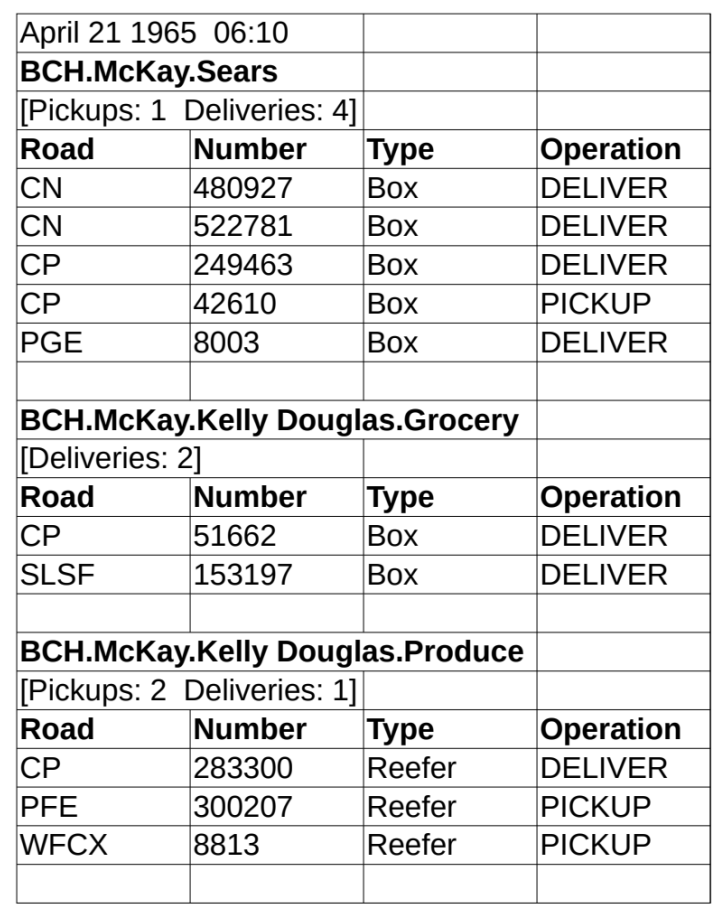

## **Road Switch List**

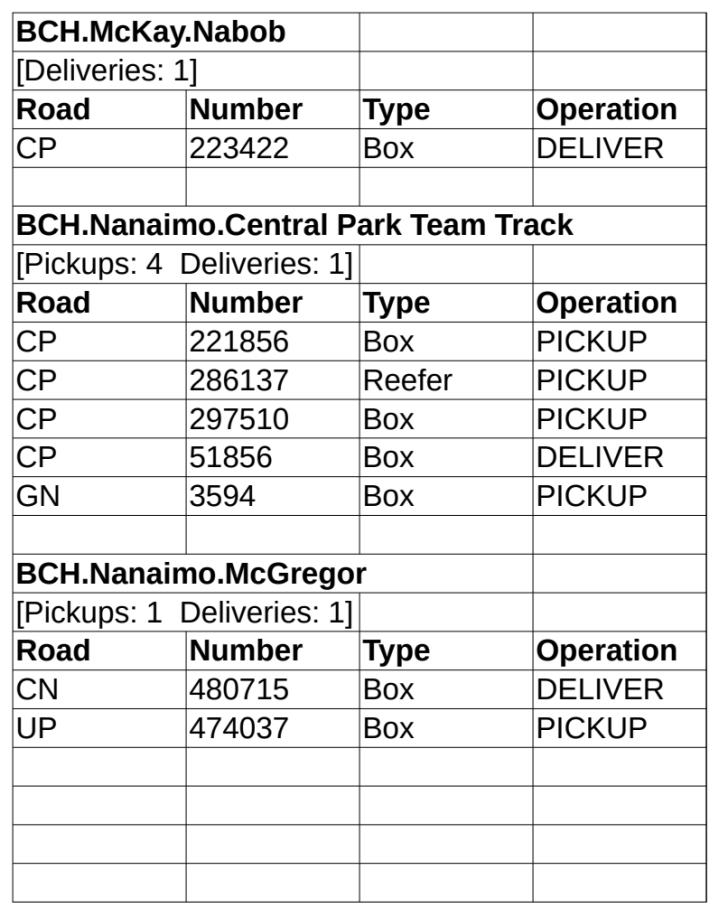

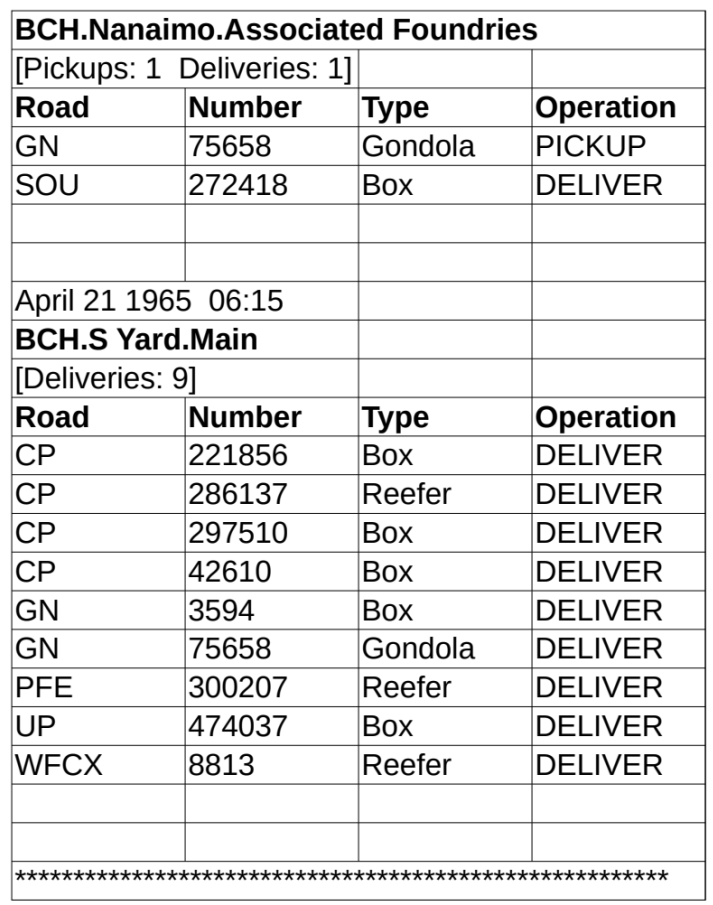

#### **Classify Switcher Switch List**

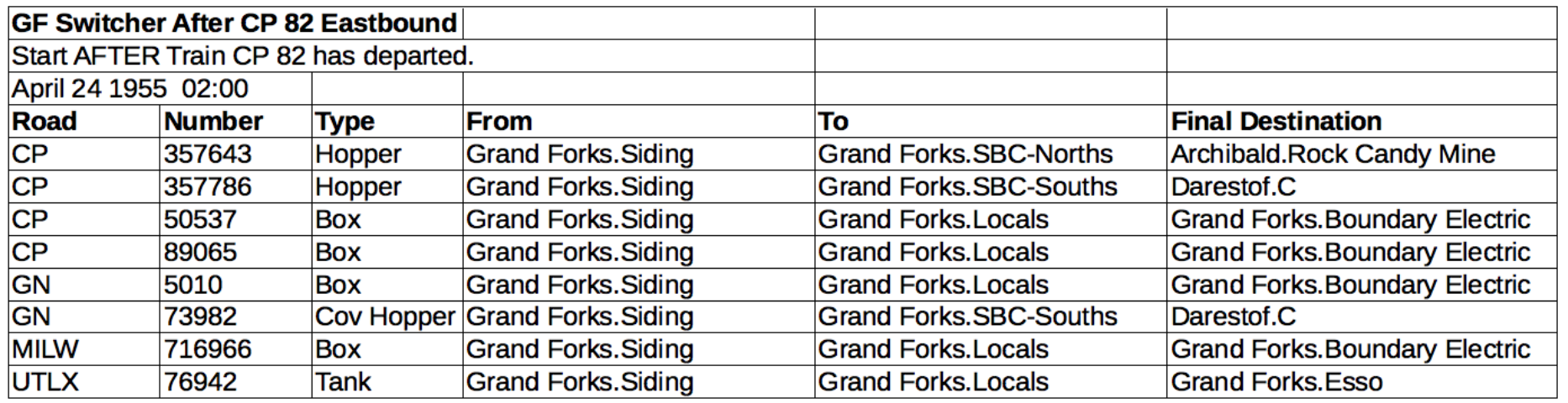

## **Local Industries Switch List**

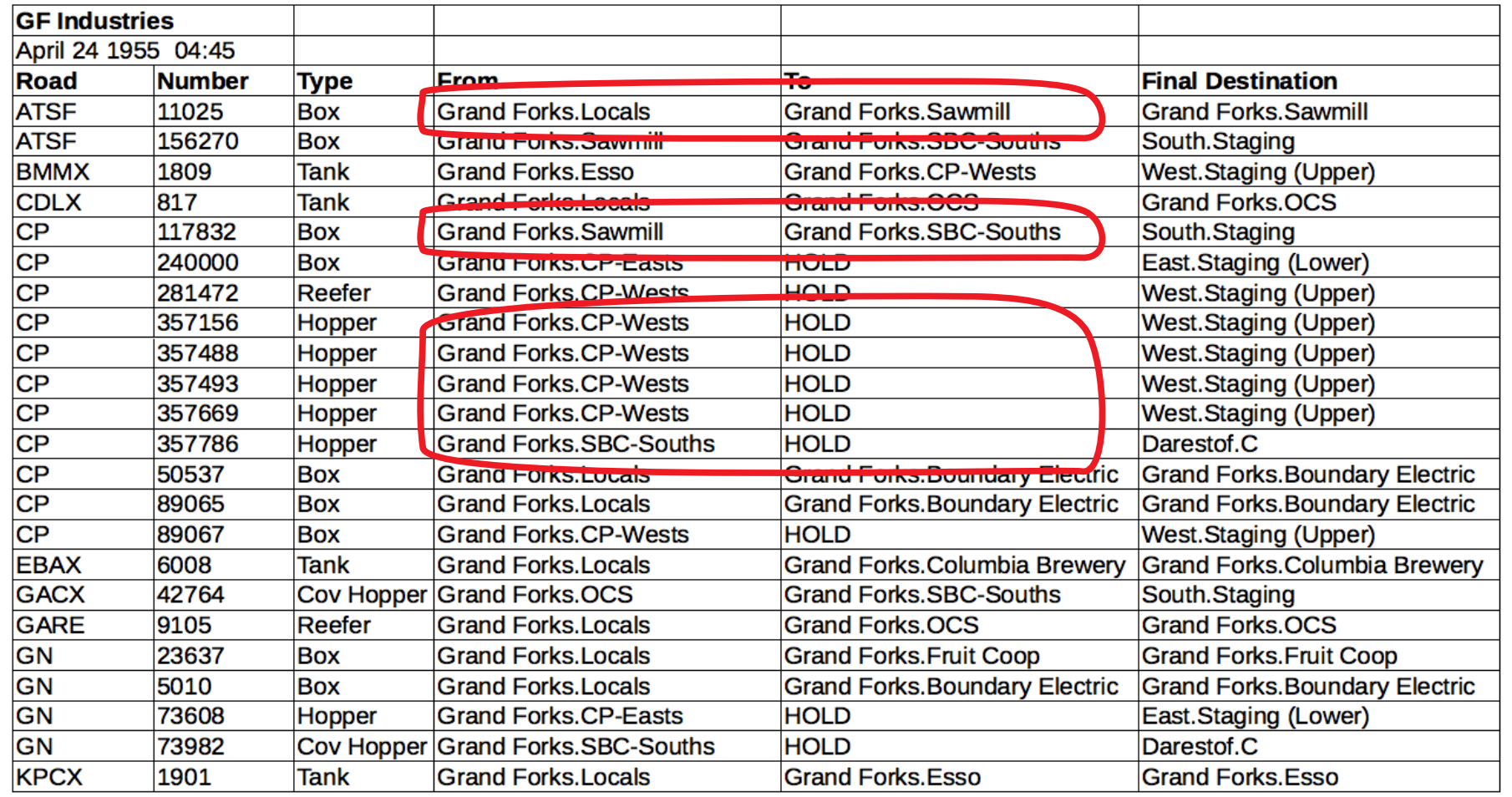

#### **Advanced Features**

## **Advanced Features**

- Track network diagrams
- Train schedule "String Diagrams"
- Car Exchange
- Car Orders
- Train Lineups

# **Track Network Diagrams**

- Generated directly from the track network
- Currently uses LibreOffice Draw
- Only need to arrange Track positions
- Could become an integrated editor later

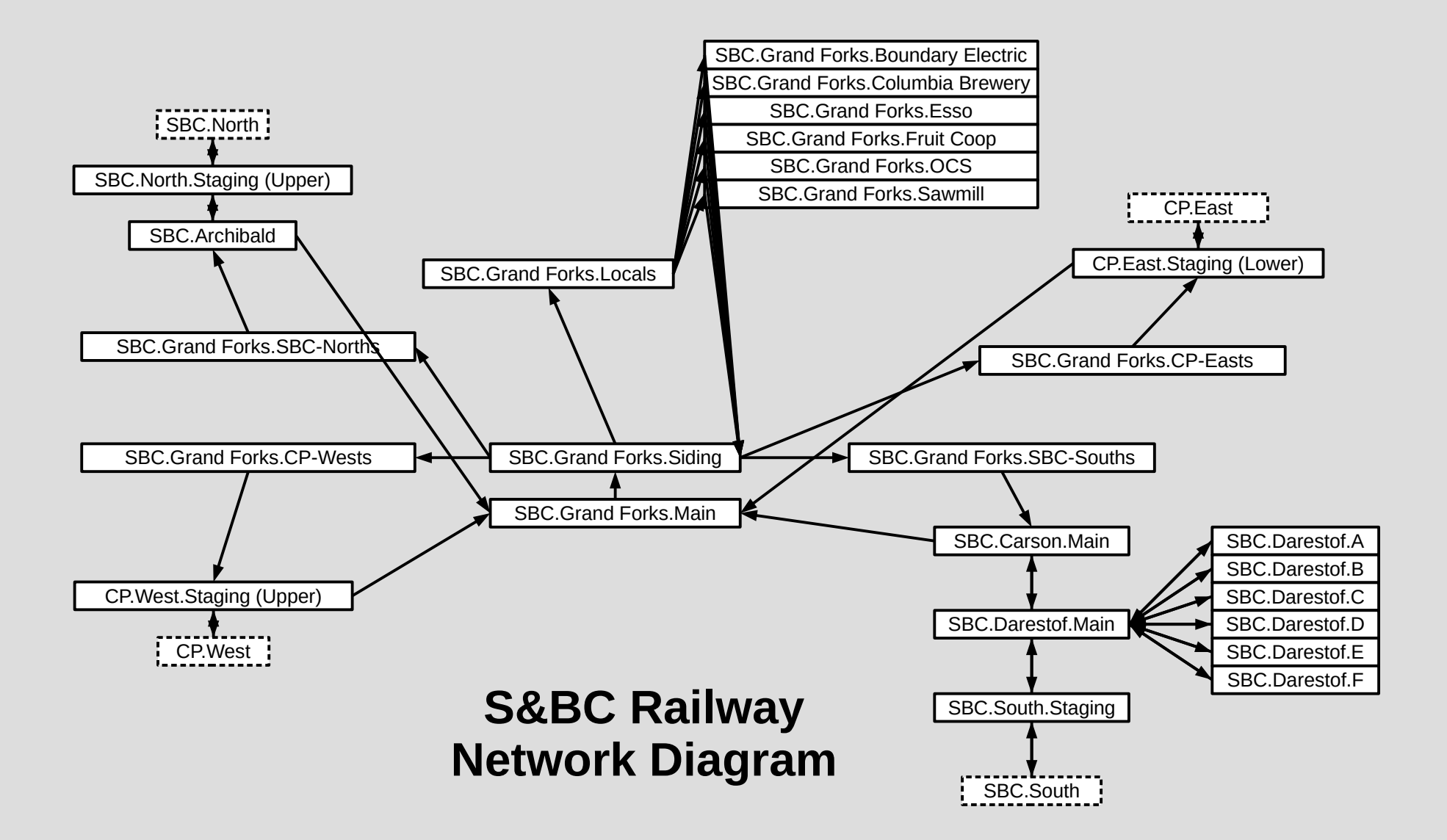

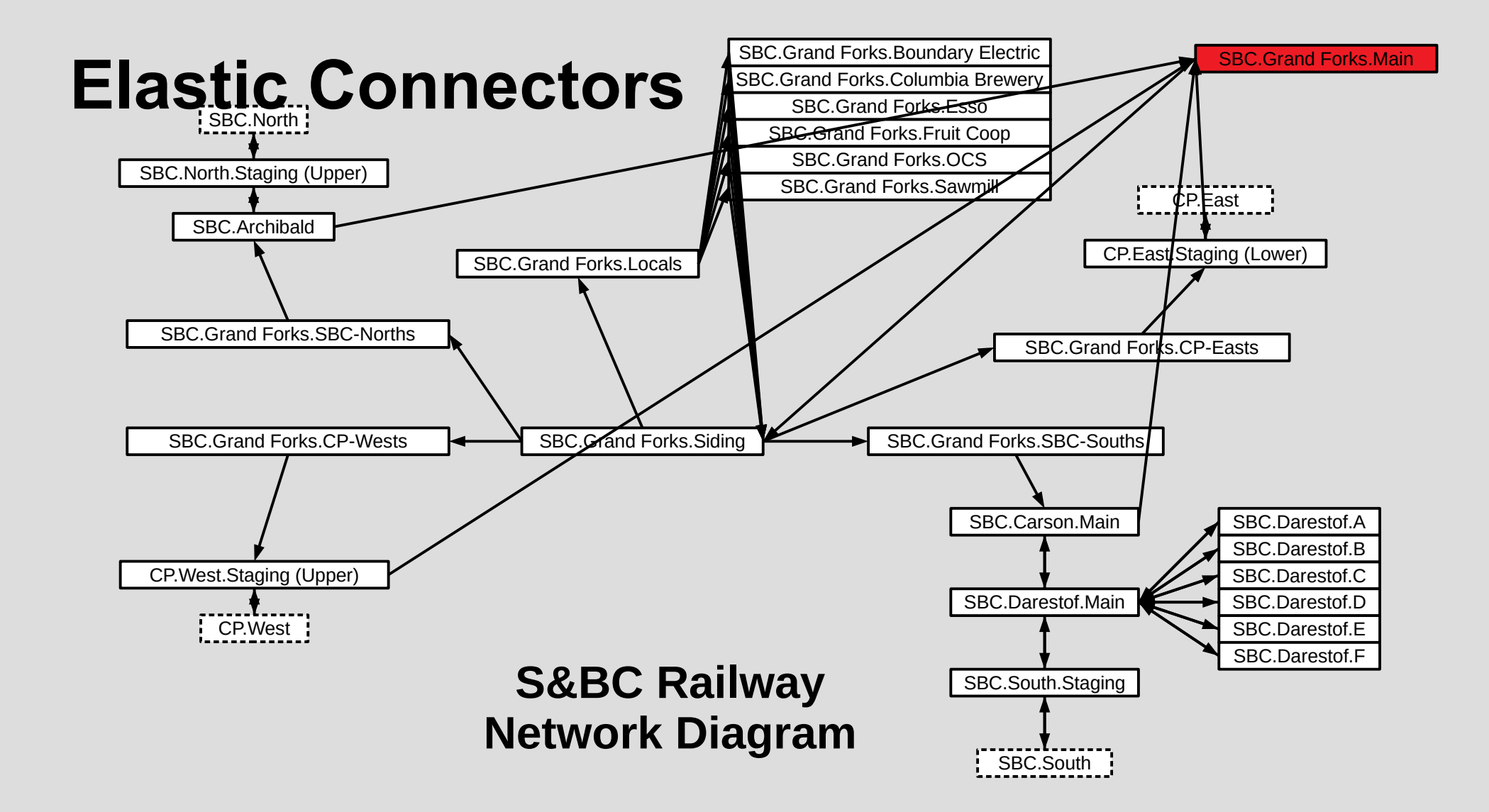

# **String Diagrams**

- Generated directly from Train Timetables
- Uses simple spreadsheet program to display
- Could be integrated later

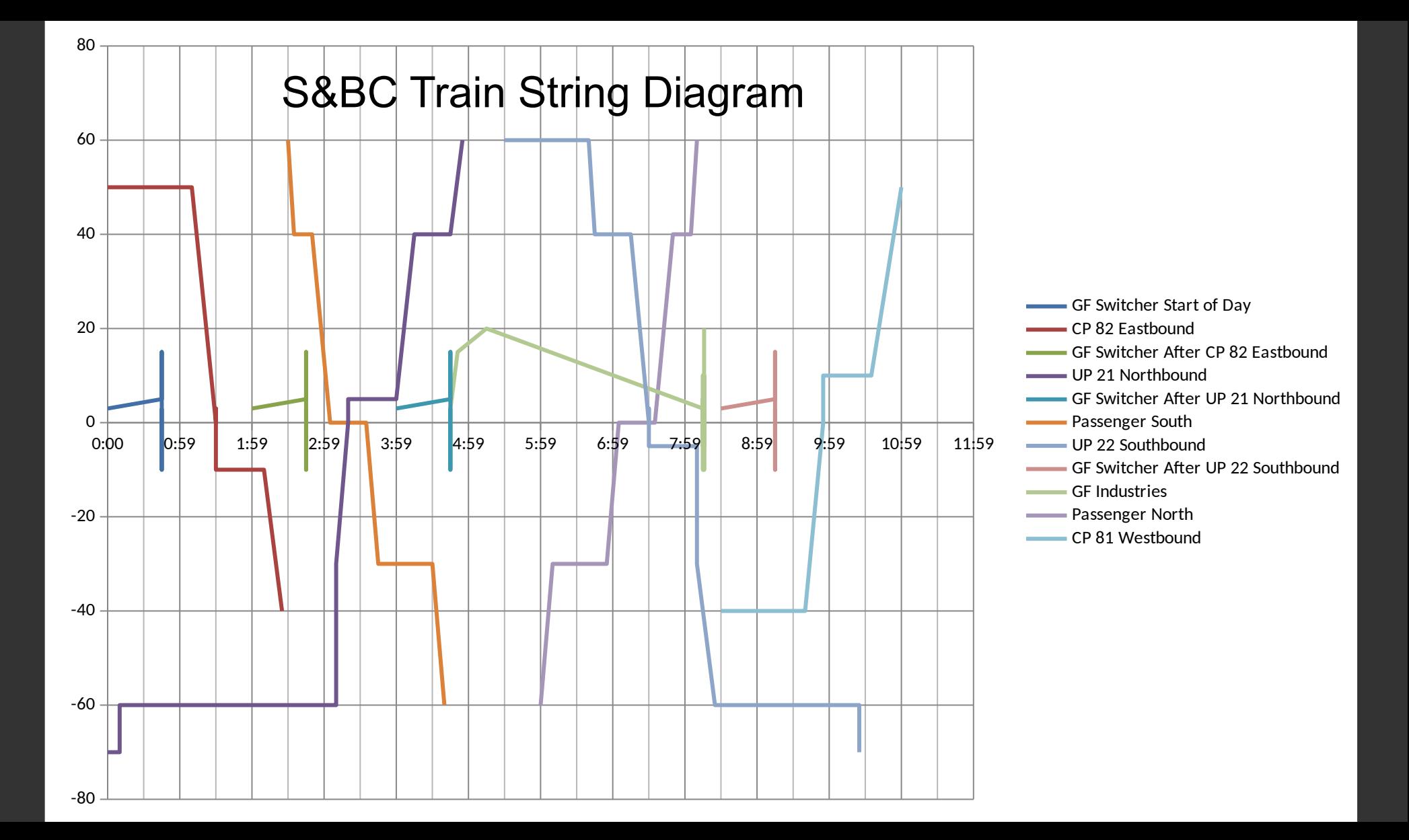

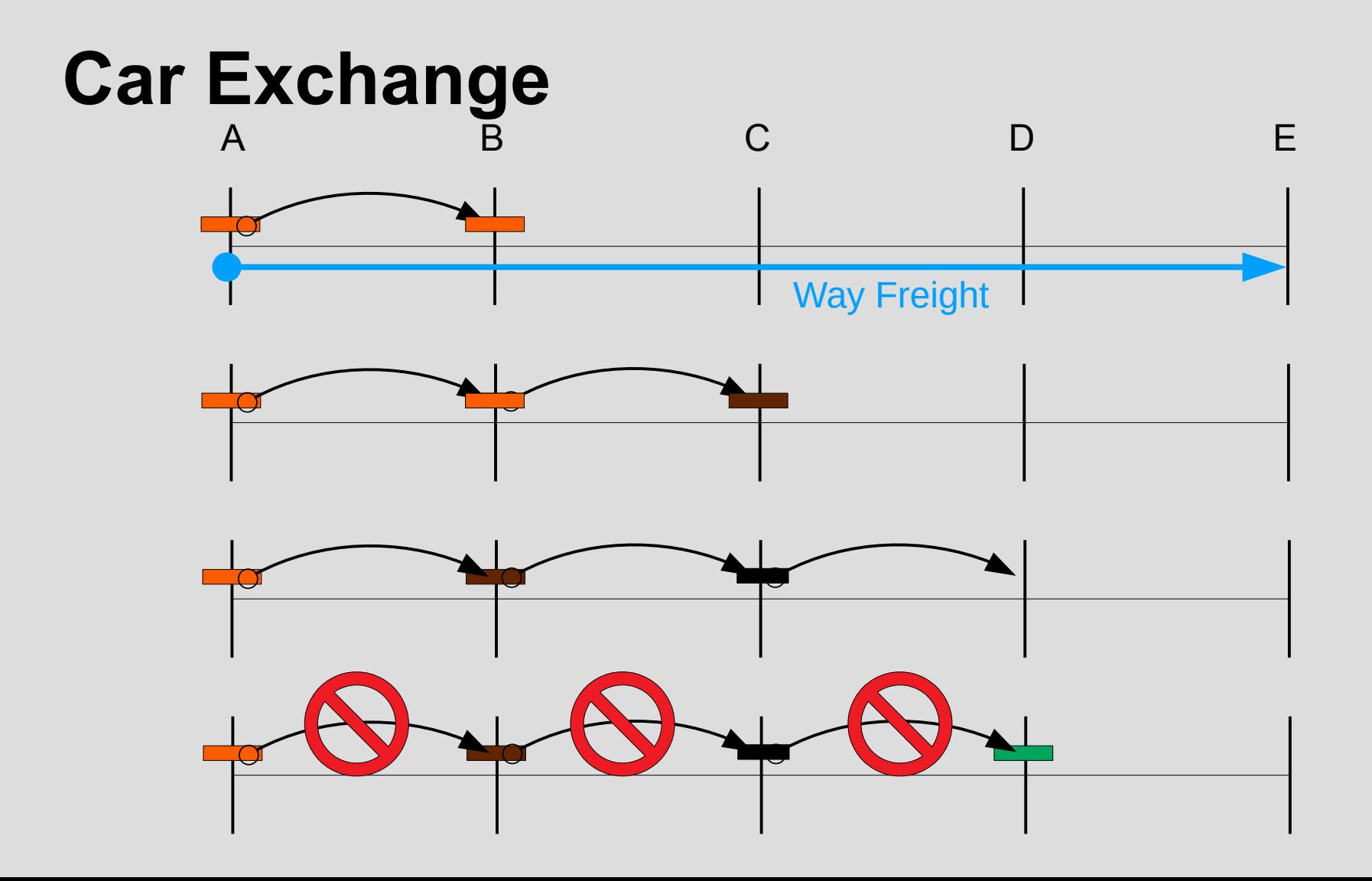

## **Car Orders**

- For specific Shipments
- Both empties for outbound and inbound loads
- Helps ensure a uniform supply of cars
- Considered before random selection
- Rules can be enhanced later

# **Train Lineups**

- View of all activity at specific Tracks
- Great for yardmaster to know what is expected

## **Grand Forks Yard Line-up - Arriving**

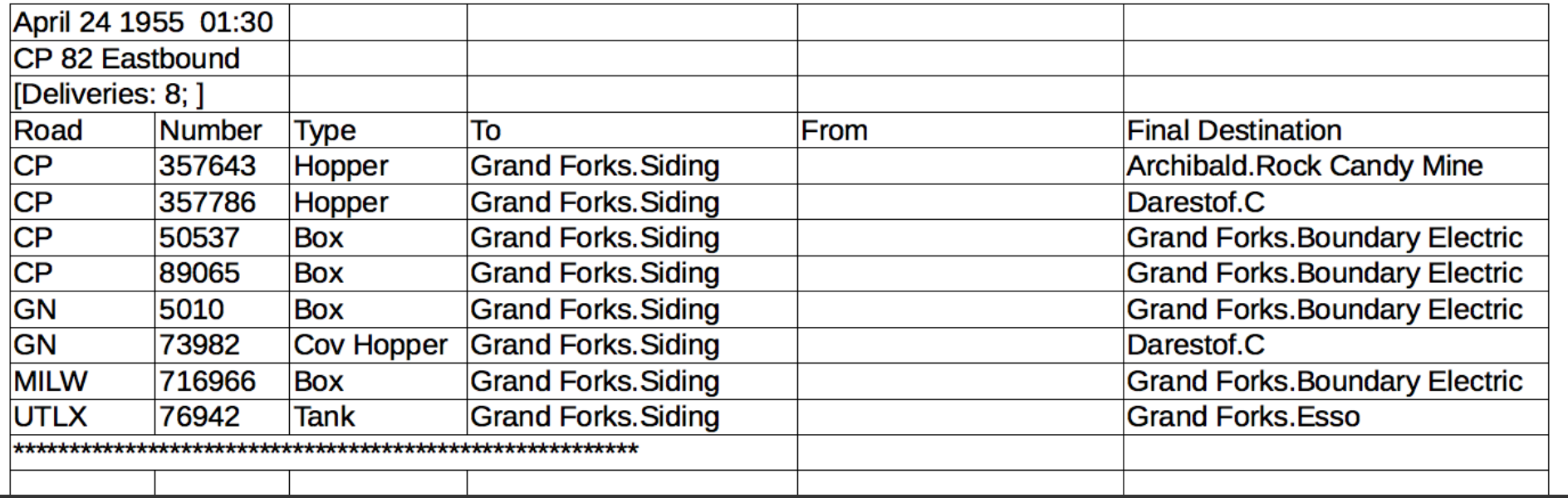

## **Grand Forks Yard Line-up - Departing**

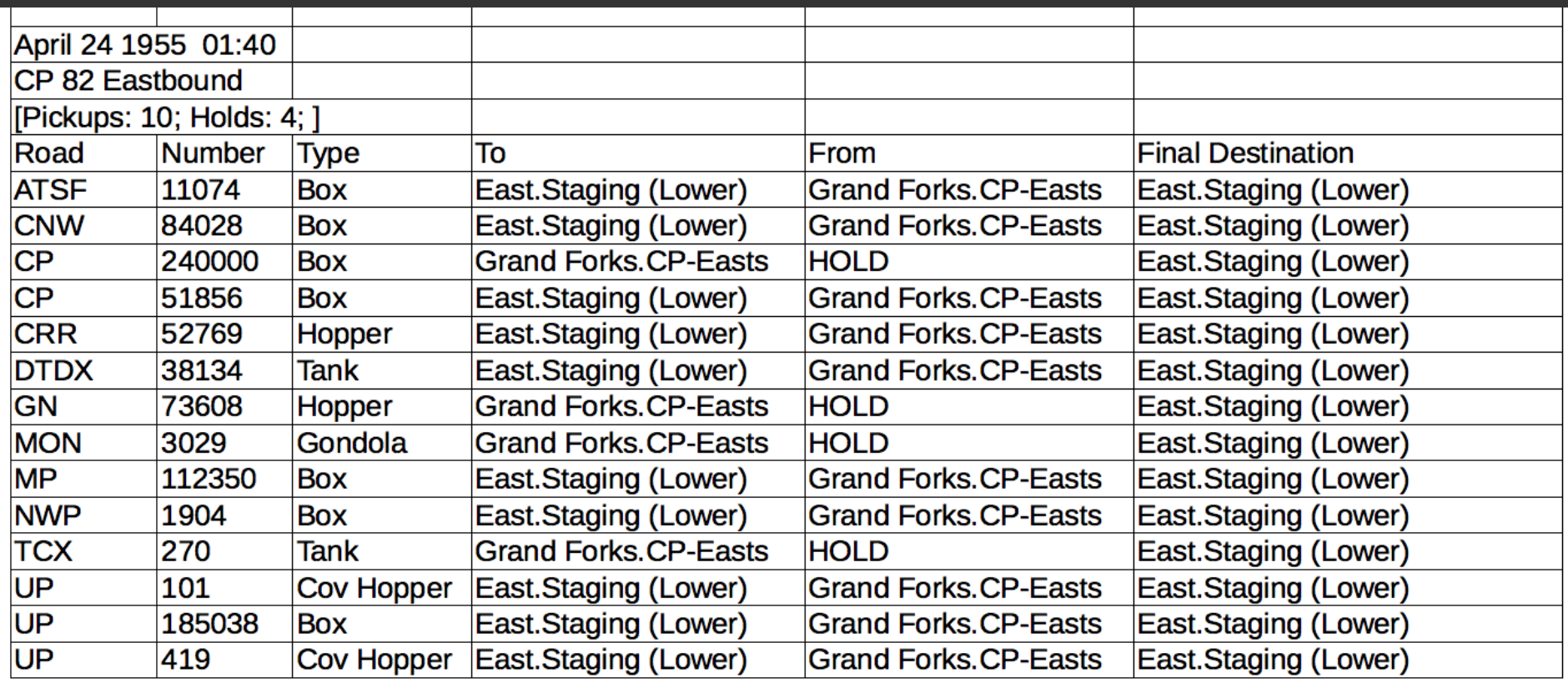

## **Analysis**
## **Analysis Features**

- Study concept
- Multiple day simulations for analysis
- Data output for analysis as a spreadsheet
- Could be integrated later

# **Study Concept**

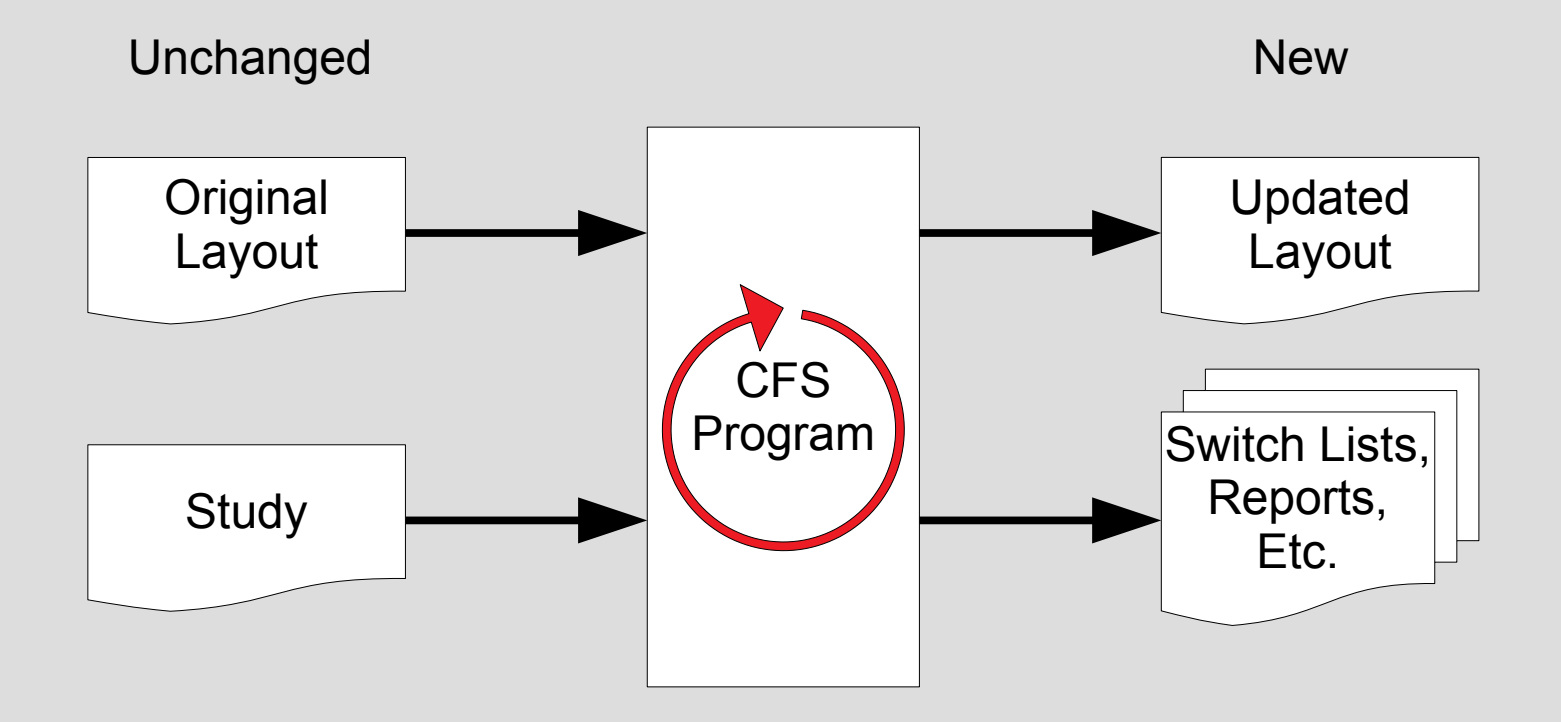

## **S&BC Study for 7 Days**

<?xml version="1.0" encoding="UTF-8" standalone="no"?> <study comment="This is a test..." cycles="7" layout="sbclayout.csv" version="1.0"> <message message="Starting Study" start="01:00"/> <runtrain start="00:00" format="switcher" timetable="GF Switcher" /> <runtrain start="00:00" format="road" timetable="CP Eastbound" /> <runtrain start="02:00" format="switcher" timetable="GF Switcher" /> <runtrain start="00:00" format="road" timetable="SBC Northbound" /> <runtrain start="04:00" format="switcher" timetable="GF Switcher" /> <runtrain start="02:30" format="road" timetable="Passenger Southbound" /> <runtrain start="05:30" format="road" timetable="SBC Southbound" /> <runtrain start="08:30" format="switcher" timetable="GF Switcher" /> <runtrain start="04:45" format="switcher" timetable="GF Switcher Industries" /> <runtrain start="06:00" format="road" timetable="Passenger Northbound" /> <runtrain start="08:30" format="road" timetable="CP Westbound" /> </study>

#### **CP Eastbound Timetable**

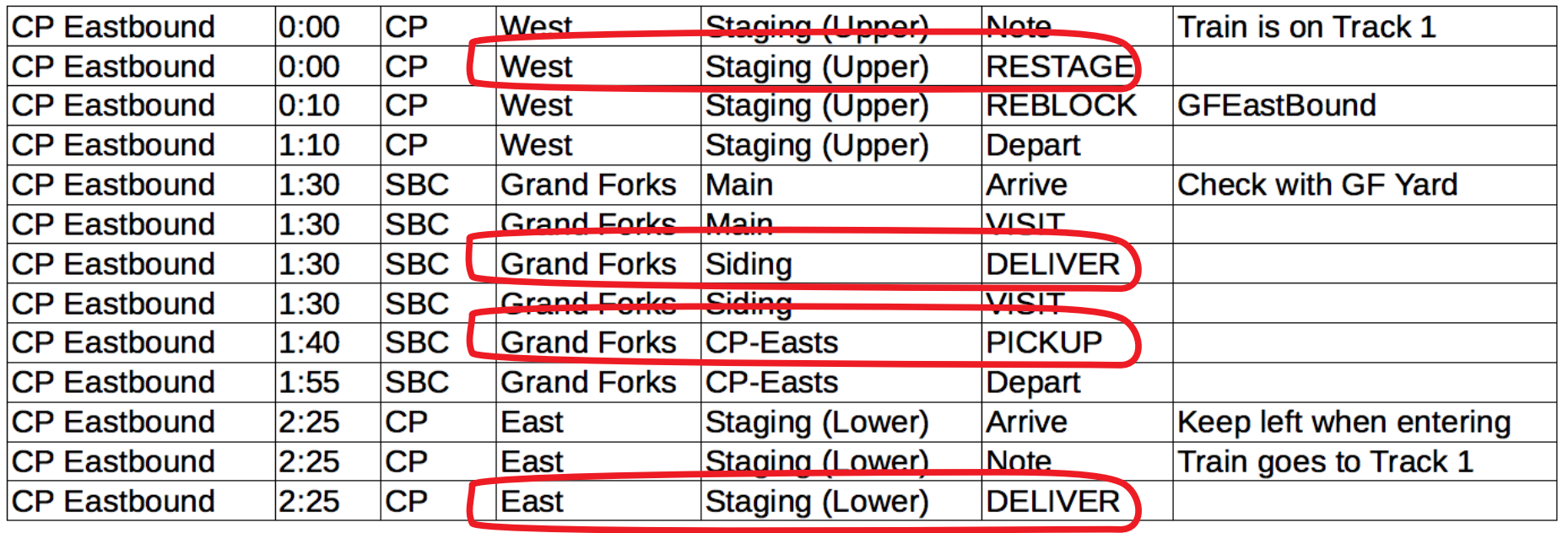

### **Reports**

- Various metrics can be plotted against time
- Shows if the operations are in "balance"
- Simplest is Car count at a location over time
- Car history of locations it has been at, etc.
- Produced by post-processing of the Event log
- Easy to develop more

#### **Simple Car Counts Over Time**

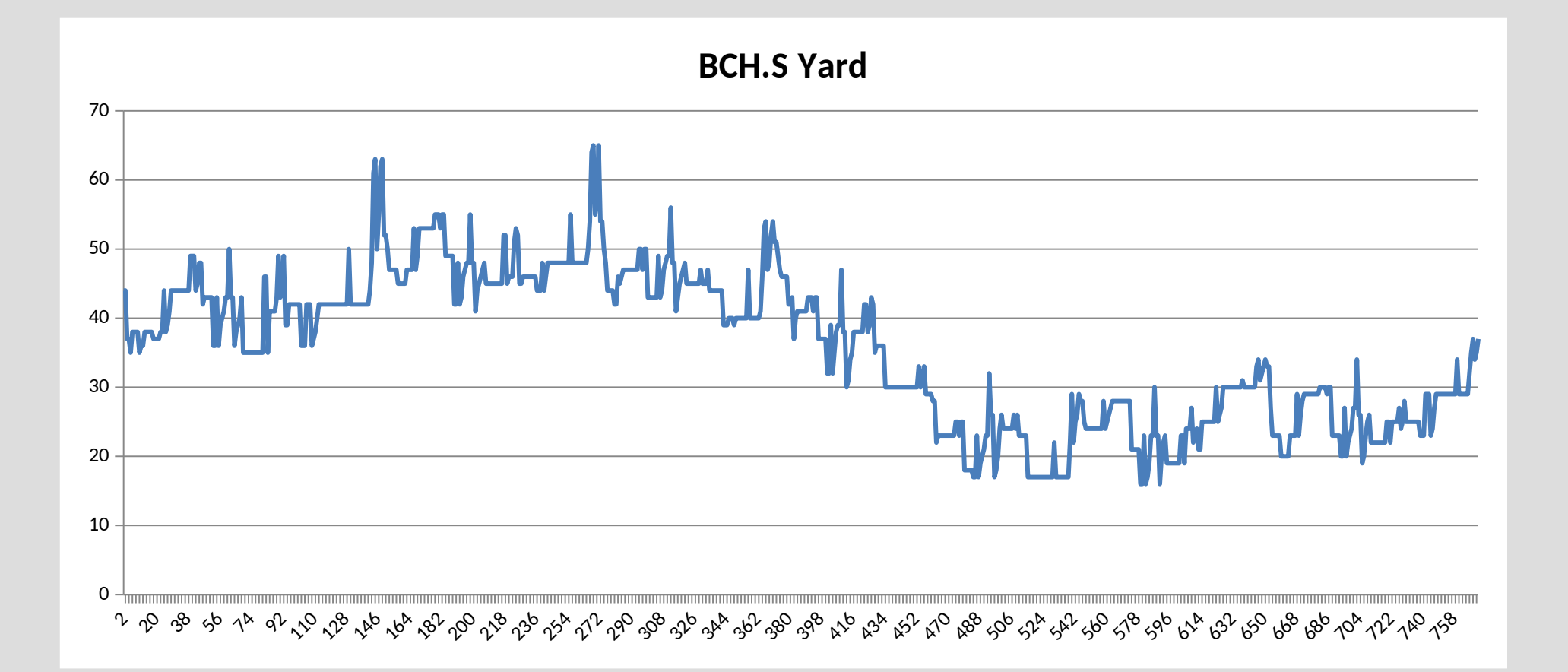

#### **Inbound and Outbound Conflict**

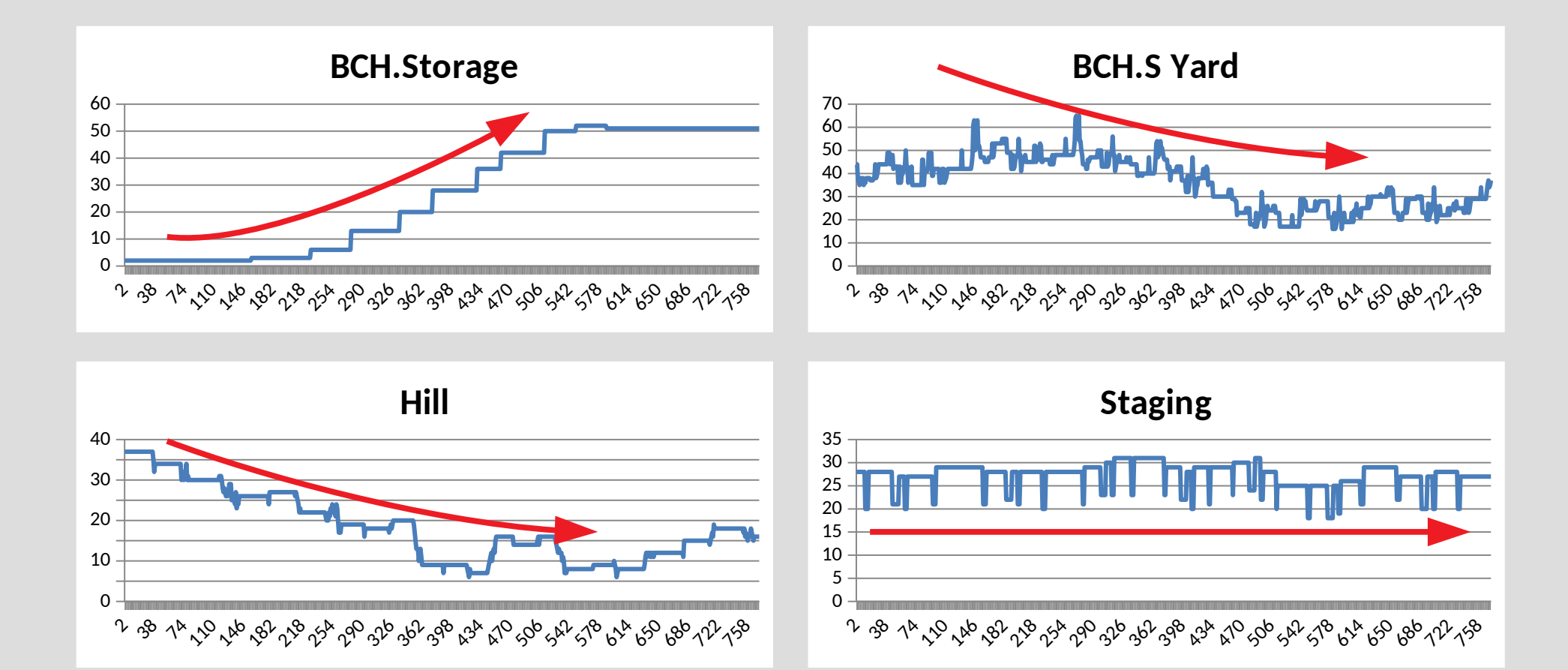

## **Oscillations**

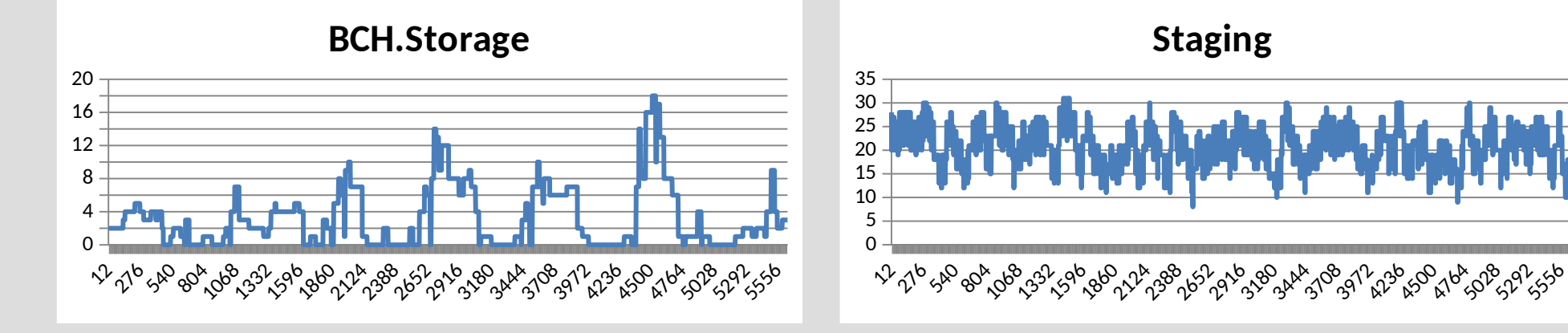

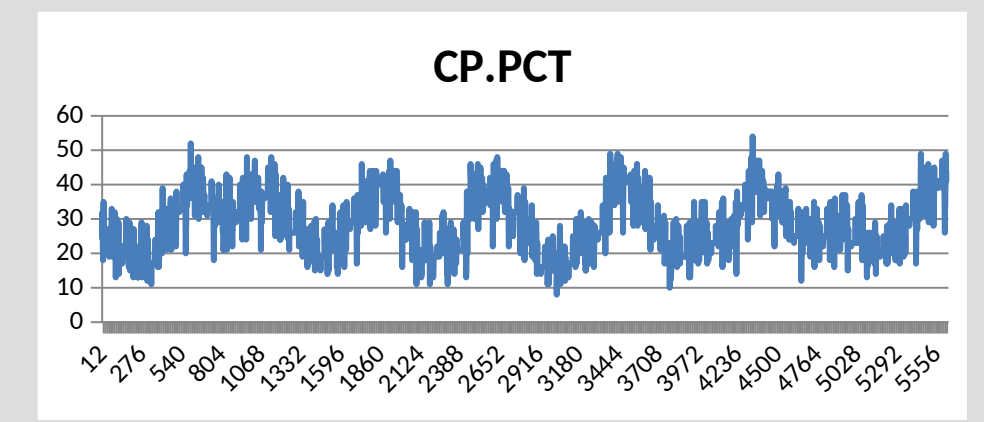

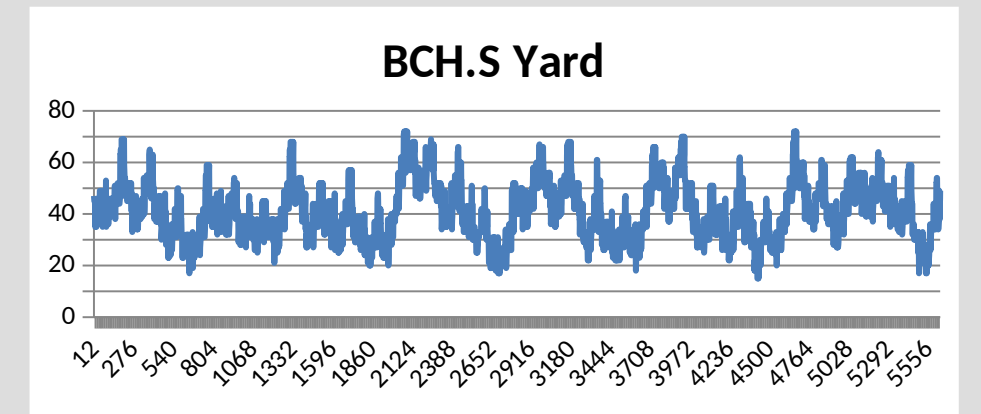

### **Not Clearing Outbound Cars to CN**

**CP.PCT.CP Build:% BCH.S Yard.CN Build:%**  $10<sub>c</sub>$  ╶╌╌╌╌╌╌╌╌╌╌╌╌╌<br>┙ 161 315 469 623 777 931 1085 1239 1393 1547 1701 1855 2009 2163 2317 2471 2625 2779 2933 3087 3241 1 1635 16 6311 9368 1393 13 10 6590 2163.21.217  $\lambda_{\rm p}^{\rm 2}$ 7  $\hat{v}^2$ ي<br>جي ა<br>უ<sup>გა კ</sup> 

#### **Average and Maximum Track Occupancy**

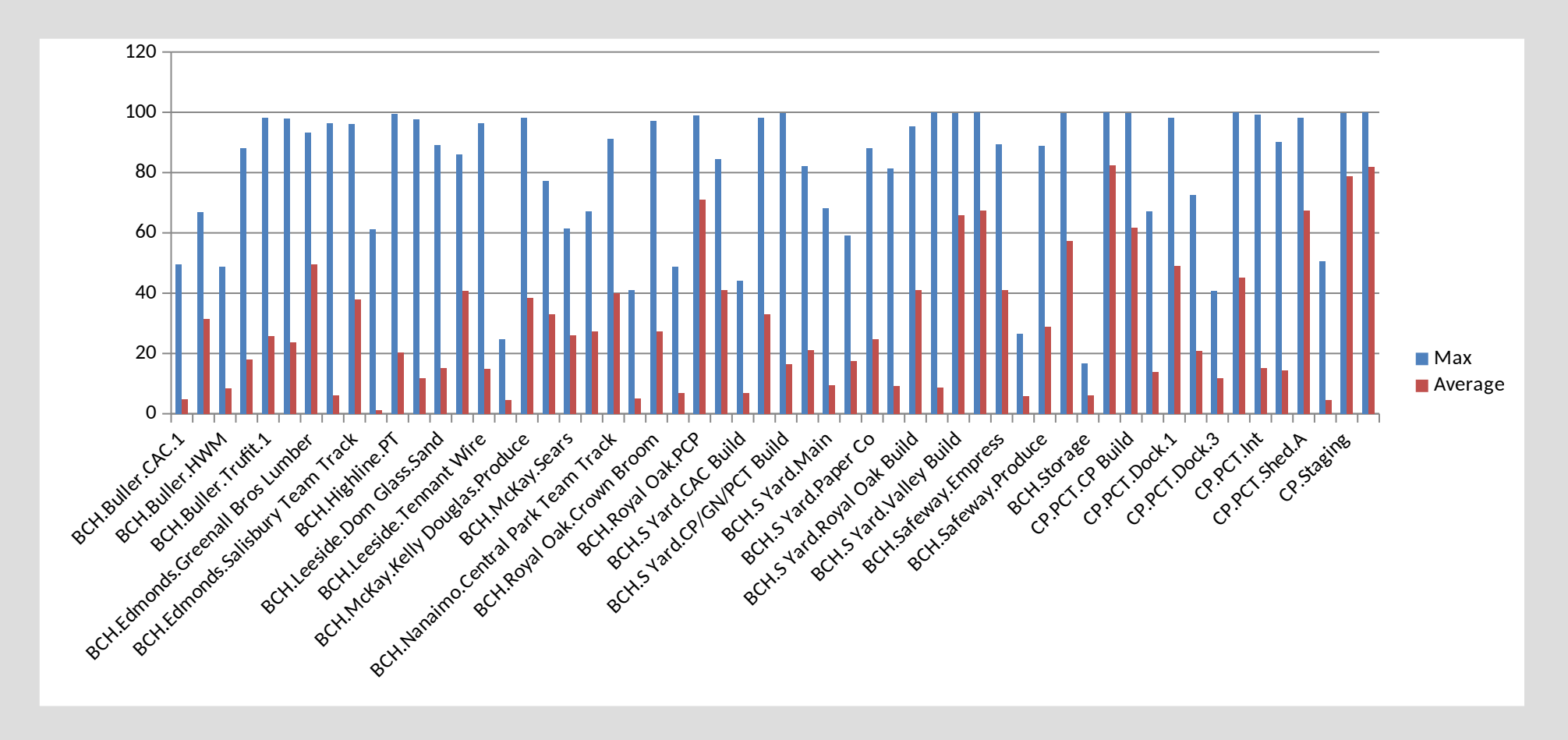

### **Restaging Shipment Counts**

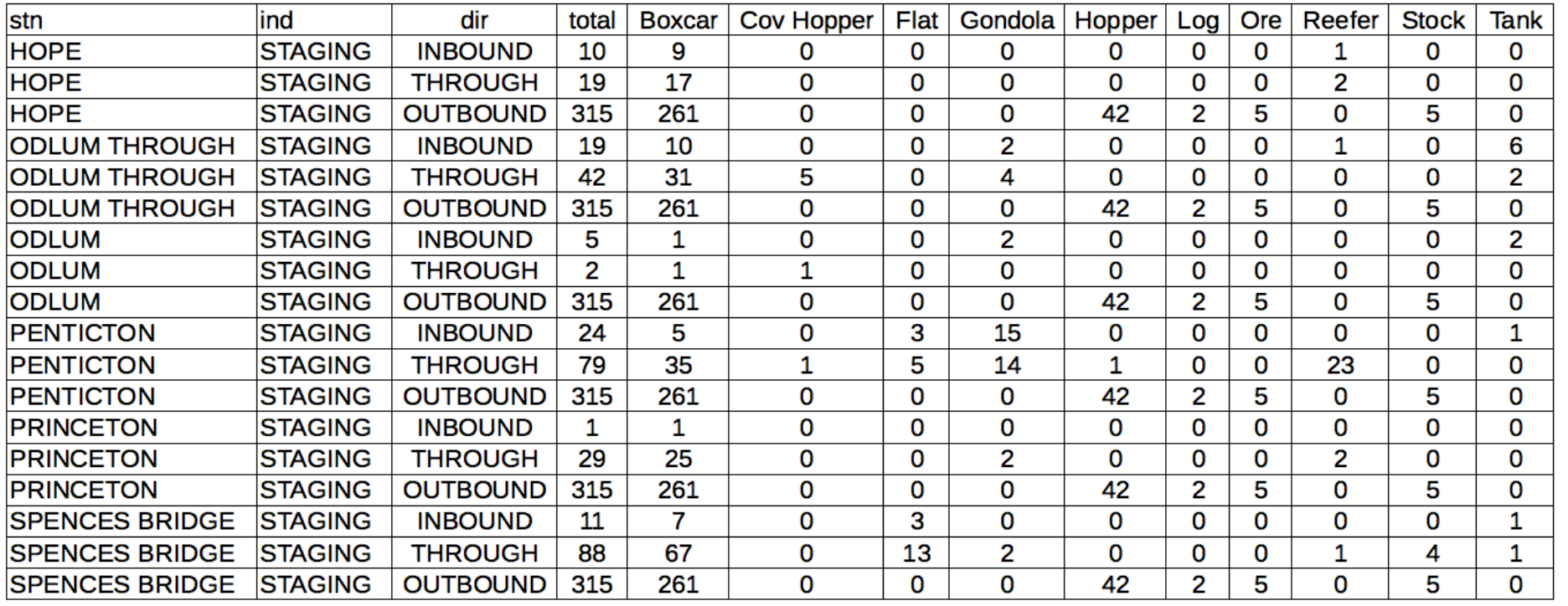

### **Track Shipment Counts**

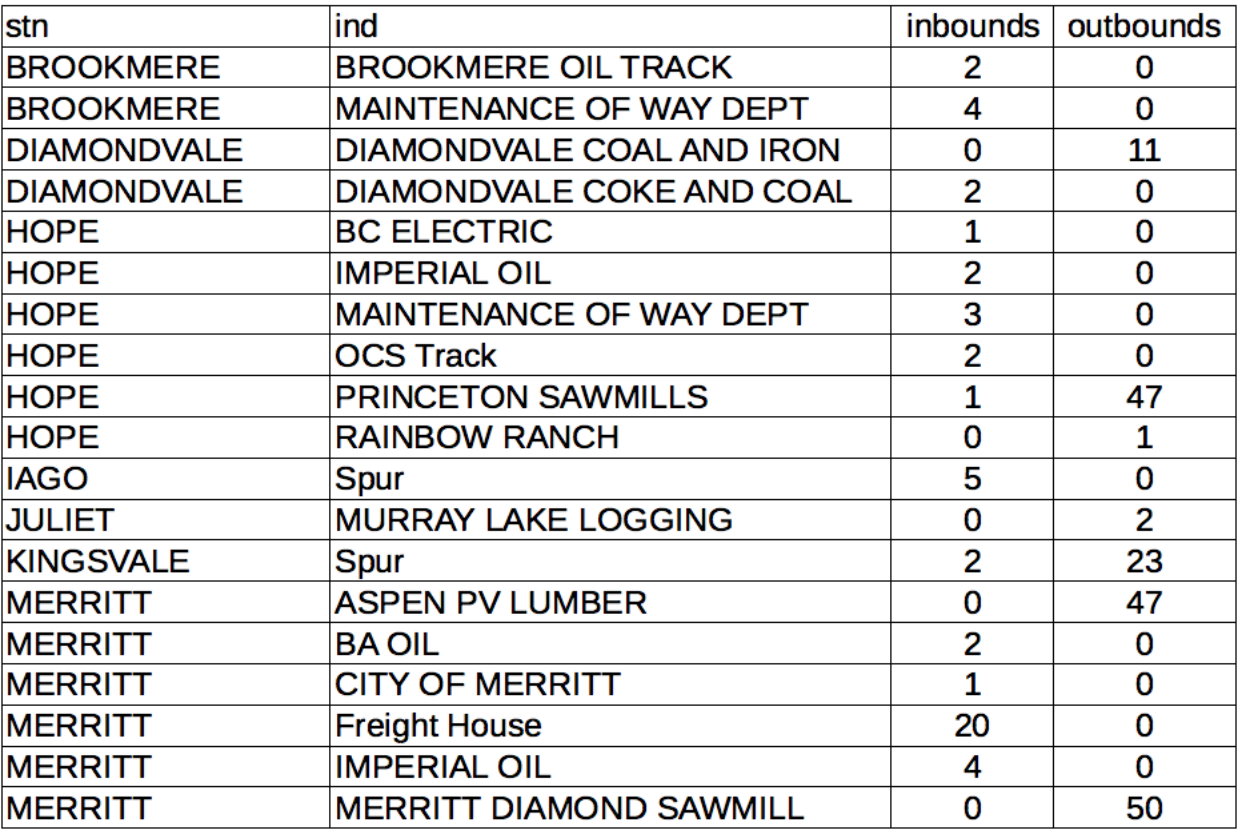

## **Car History for Two Shipments**

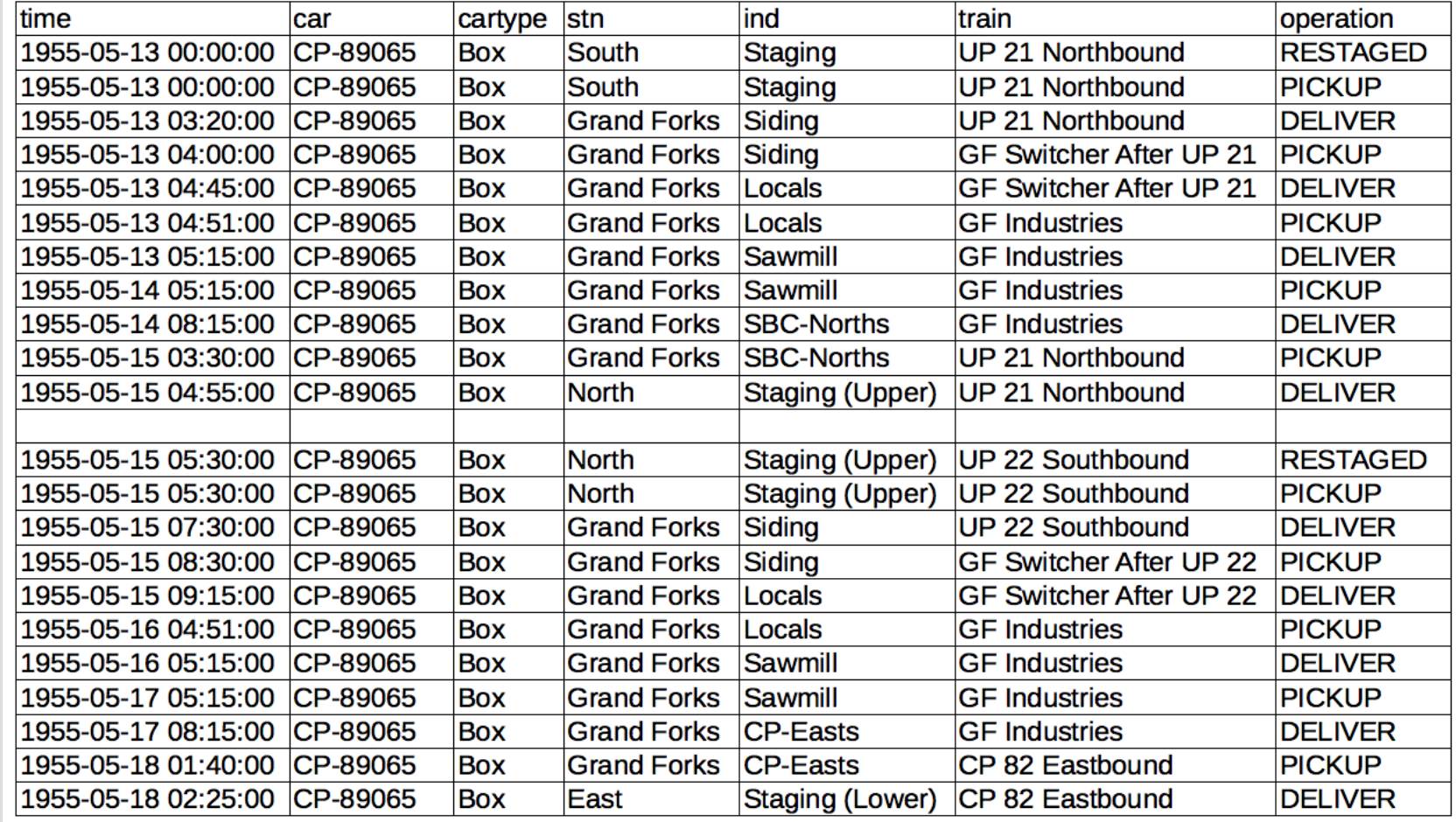

# **Summary**

- **Selects** suitable **Shipments** for Cars
- **Generates** necessary **Waybills** for Cars
- **Runs Trains** to pick up and deliver Cars according to their Waybills
- **Prints Switch Lists**
- **Records** an **Event Log** that can be analysed

## **Not Covered**

- Districts for Car selection and home routing
- Shipments and Car Orders can be "fuzzy"
- Car wait times are configurable
- Car location summary
- CSV and XML file formats

## **Not Covered**

- Track Pools and "elastic" Tracks
- Diagnostics to help find data errors
- "Stuck" Cars
- Developed in Java using Netbeans on a Mac

#### **Q & A**

#### **References**

- Tony Thompson's blog on "Modeling the SP": http://modelingthesp.blogspot.com/2012/05/handout -for-waybills-talk.html
- The Operations Special Interest Group http://www.opsig.org

Gregory Madsen: gmadsen@ieee.org